#### ЗАТВЕРДЖЕНО

Рішення Ради Платіжної організації системи електронних платежів Національного банку України, протокол № 10 від 01 жовтня 2021 року № 12 від 22 лютого 2022 року № 15 від 16 березня 2023 року

Зі змінами, внесеними Рішенням Ради Оператора системи електронних платежів Національного банку України, протокол від 27 березня 2024 року №21

# Система електронних платежів Національного банку України (версія СЕП-4.1)

## СПЕЦИФІКАЦІЇ ISO 20022

Управління лімітами (на рівні агент – ЦОСЕП – агент)

camt.009 «Запит про стан лімітів» camt.010 «Відповідь про стан лімітів» camt.011 «Запит на зміну лімітів» camt.012 «Запит на видалення ліміту»

на 43 аркушах

Версія 2.5

### 2024

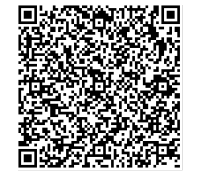

ДОКУМЕНТ СЕД НБУ АСКОД

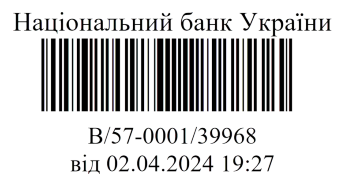

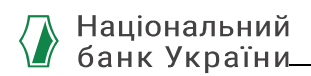

## ІСТОРІЯ ЗМІН

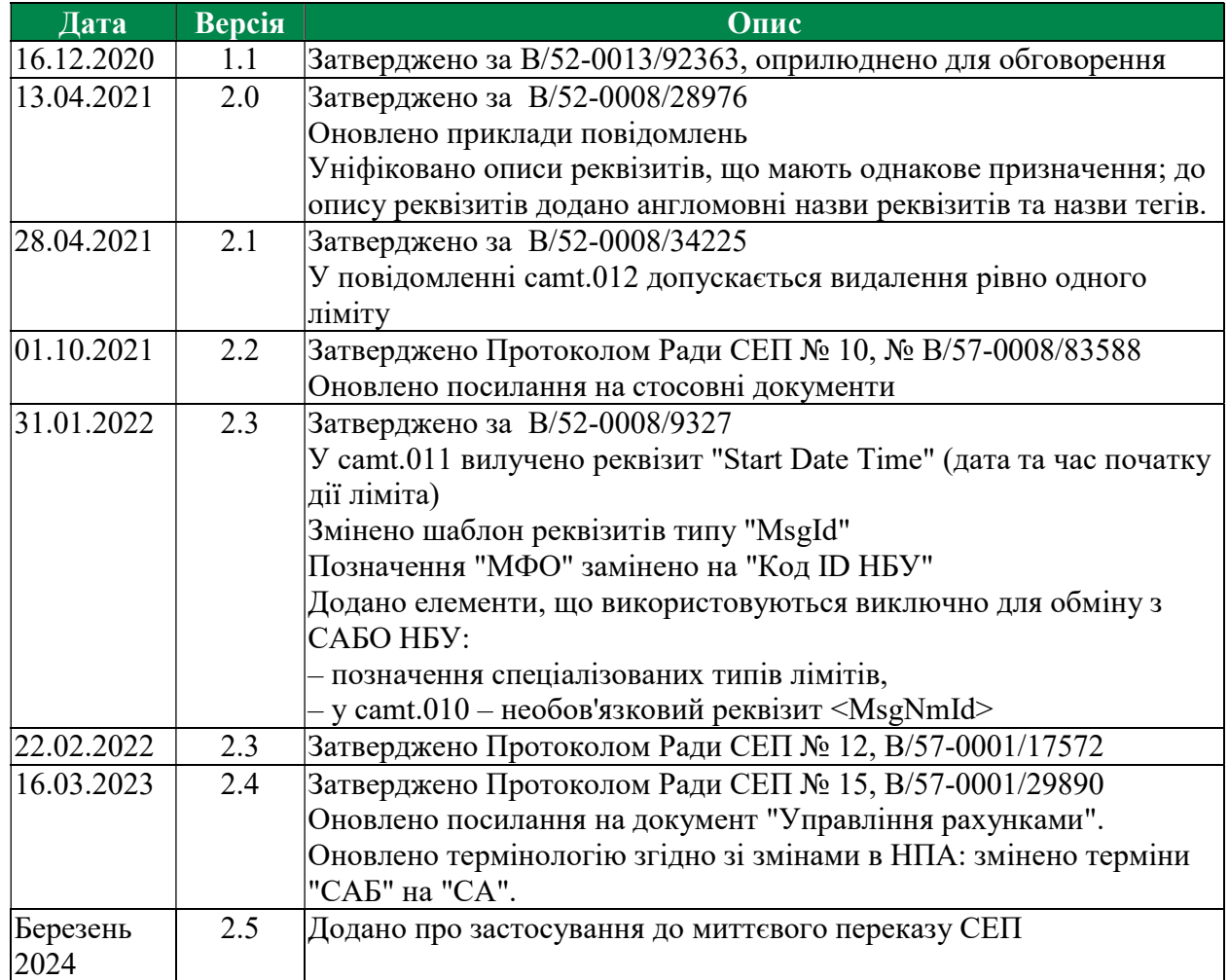

### СКЛАЛИ

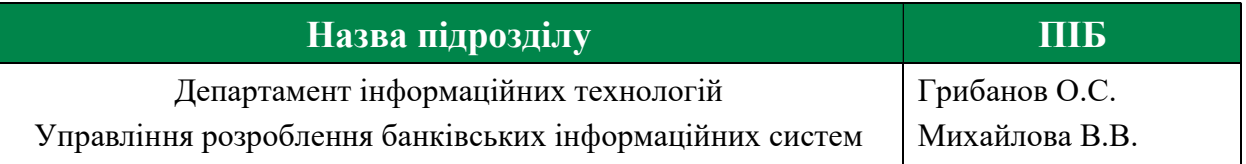

## УЗГОДЖЕНО

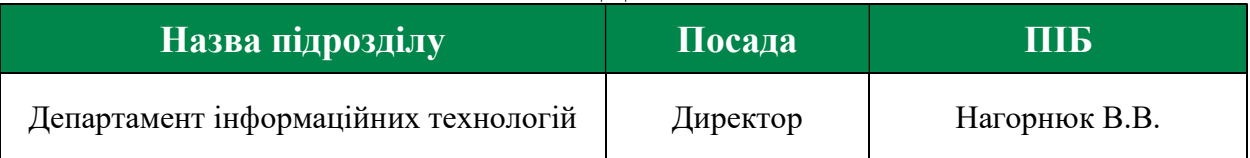

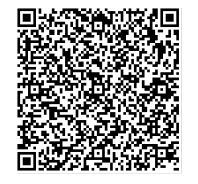

ДОКУМЕНТ СЕД НБУ АСКОД

Підписувач Шабан Олексій Володимирович Сертифікат 36186A0FEAAD76B204000000150F0000F08C0000 Дійсний до:31.07.2025 10:20:41

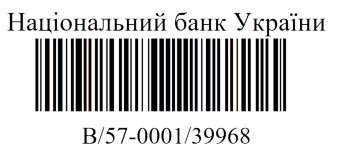

від 02.04.2024 19:27

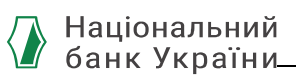

## Зміст

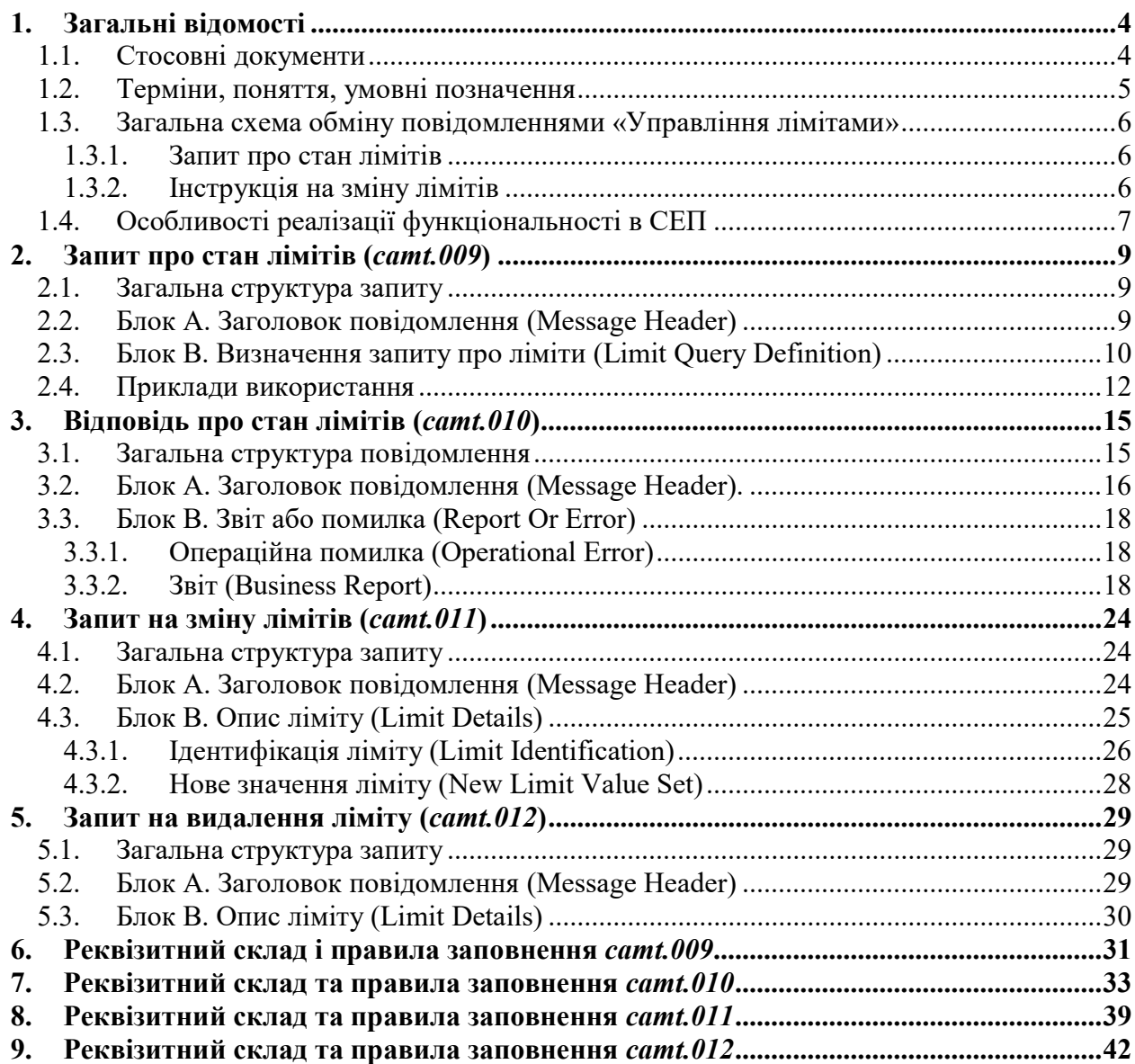

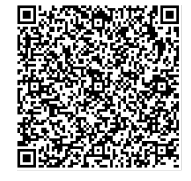

Підписувач Шабан Олексій Володимирович<br>Сертифікат 36186A0FEAAD76B204000000150F0000F08C0000 Дійсний до:31.07.2025 10:20:41

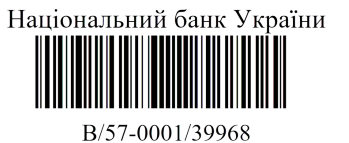

від 02.04.2024 19:27

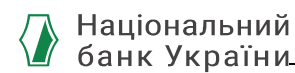

1. Загальні відомості

Даний документ описує особливості імплементації в СЕП повідомлень на основі стандарту ISO 20022, які забезпечують:

- інформування учасників СЕП про ліміти технічних рахунків, установлені для них у ЦОСЕП;
- додаткові механізми, за допомогою яких головний банк керує роботою своїх філій в СЕП за моделлю обслуговування консолідованого коррахунку з безпосередньою участю філій:
	- установлення лімітів ТРФ/ТРФМП;

 інформування філій і головного банку про встановлені ліміти. Це такі повідомлення:

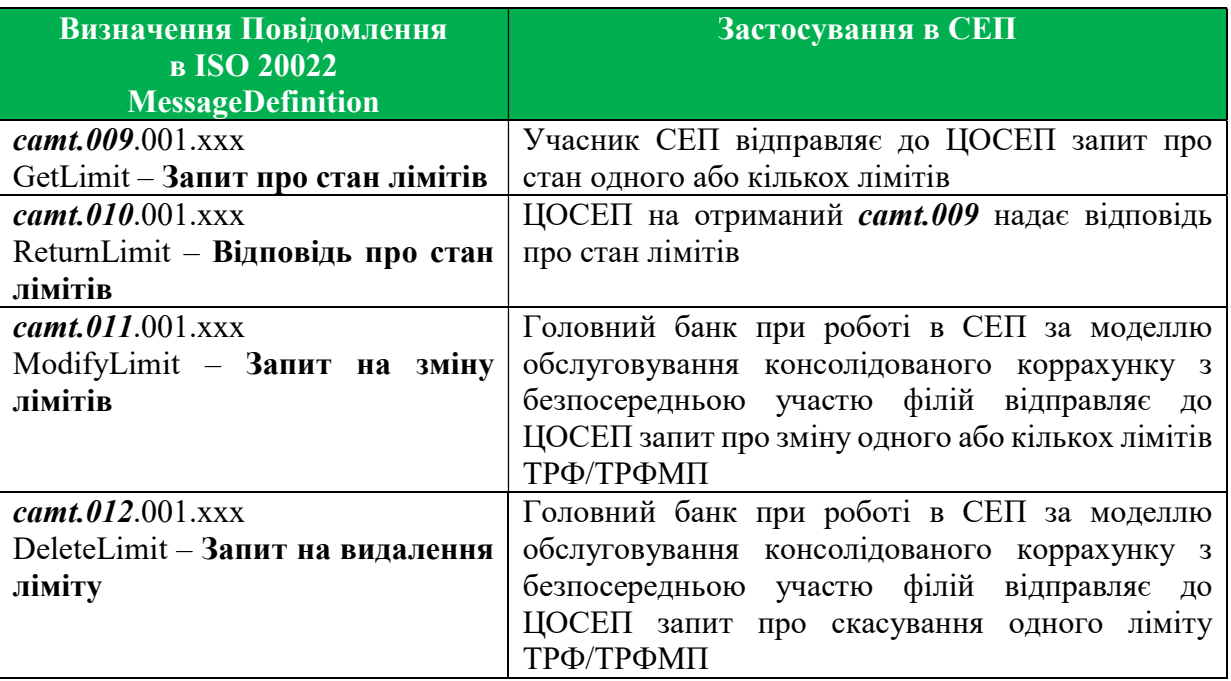

Перелічені повідомлення належать до групи повідомлень Управління Коштами (Cash Management, camt). Зазначена група повідомлень використовується для обміну інформацією про стан рахунків клієнтів і банків, запитами про відкликання переказу, інформування про результати розгляду запитів тощо. Повідомлення *camt.009* та camt.010 належать до типу Запитів RTGS, повідомлення *camt.011* та *camt.012* – до типу Інструкцій з модифікації.

Для застосування цих повідомлень у СЕП на рівні Агент-ЦОСЕП-Агент під Банком, в якому ведуться рахунки, розуміється Національний банк України як оператор СЕП, під «клієнтом» — безпосередній учасник СЕП.

Крім названих, у бізнес-моделі управління лімітами використовується ще повідомлення загального призначення – квитанція *camt.025* Receipt.

Механізми, що їх використовує НБУ для установлення лімітів ТКР/ТКРМП, докладно описано у внутрішніх документах НБУ і в даному документі не розглядаються.

## 1.1. Стосовні документи

Загальні принципи управління рахунками в СЕП, відповідні терміни і скорочення, правила ідентифікації технічних рахунків у ЦОСЕП визначені в документі "Система

ДОКУМЕНТ СЕД НБУ АСКОД

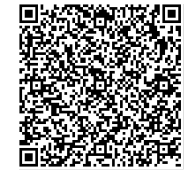

Підписувач Шабан Олексій Володимирович Сертифікат 36186A0FEAAD76B204000000150F0000F08C0000 Дійсний до:31.07.2025 10:20:41

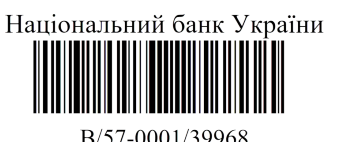

від 02.04.2024 19:27

 $\Delta$ 

електронних платежів Національного банку України. Загальні правила реалізації стандарту ISO 20022, спільні для всіх інструментів. Частина 6. Управління рахунками. Функціональний опис" і в додатку нього «Застосування до миттєвого переказу СЕП» (далі – "Управління рахунками. Функціональний опис").

Формати реквізитів та умовні позначення, що використовуються в описі повідомлень ISO 20022, описані в документі "СЕП-4. Загальні правила реалізації стандарту ISO 20022, спільні для всіх інструментів. Частина 1. Загальні поняття та домовленості" і в додатку нього «Застосування до миттєвого переказу СЕП».

Правила ідентифікації повідомлень та заповнення реквізитів, що ідентифікують учасників розрахунків, визначено в документі "Система електронних платежів Національного банку України. Загальні правила реалізації стандарту ISO 20022, спільні для всіх інструментів. Частина 2. Ідентифікація" (далі – "Ідентифікація").

Загальні засади інформування Відправника про результати приймання його повідомлення Отримувачем висвітлено в документі " Система електронних платежів Національного банку України. Загальні правила реалізації стандарту ISO 20022, спільні для всіх інструментів. Частина 3. Загальні принципи надання зворотного зв'язку".

Інші повідомлення механізму управління рахунками, а також оформлення інформації про помилку в повідомленнях-відповідях механізму управління рахунками та лімітами наведено в документі "Специфікації ISO 20022. Інформування про стан технічних рахунків (на рівні агент – ЦОСЕП – агент). camt.003 «Запит про Стан Рахунку», camt.004 «Відповідь про Стан Рахунку»" (далі - "Специфікації *camt.003/camt.004*") у пункті "Опис помилки у повідомленнях-відповідях механізму управління рахунками".

Квитанцію *camt.025* (Receipt) описано в документі "Специфікації ISO 20022. Квитанція загального призначення (на рівні ЦОСЕП – агент). camt.025 «Квитанція»".

Загальні принципи установлення лімітів технічного коррахунку під час виконання примусового списання, стягнення, арешту коштів визначено в документі «Система електронних платежів Національного банку України (версія СЕП-4.1). Загальні правила реалізації стандарту ISO 20022, спільні для всіх інструментів. Частина 7. Реалізація інструменту Forced Debit і розрахунків за клірингом НПС «ПРОСТІР» за рахунками учасників СЕП в НБУ».

Особливості використання повідомлень управління рахунками для Операційного департаменту Національного банку визначено в документі "Додаток до специфікації повідомлень ISO 20022 camt.003, camt.004, camt.009, camt.010, camt.011, camt.012, camt.025 (на рівні агент – ЦОСЕП – агент). Особливості використання Операційним департаментом НБУ повідомлень механізму "Управління рахунками" для виконання специфічних функцій Операційного департаменту", який учасникам СЕП не надається.

### 1.2. Терміни, поняття, умовні позначення

1. Під «учасником СЕП» або скорочено «учасником» мається на увазі безпосередній учасник СЕП.

2. Під «головним банком» і «філією» маються на увазі головний банк і філія, що працюють в СЕП за моделлю обслуговування консолідованого кореспондентського рахунку з безпосередньою участю філій (див. «Управління рахунками. Функціональний опис»).

3. Все викладене в даному документі щодо ТКР / ТРФ застосовується також до ТКРМП / ТРФМП з урахуванням єдиної відмінності – вказання іншого ідентифікатора рахунку (див. «Управління рахунками. Функціональний опис».

4. Рівень реквізитів у структурі XML–файлу по відношенню до основного реквізиту; назви реквізитів англійською та українською мовами; XML-теги; описи реквізитів;

ДОКУМЕНТ СЕД НБУ АСКОД

Підписувач Шабан Олексій Володимирович Сертифікат 36186A0FEAAD76B204000000150F0000F08C0000 Дійсний до:31.07.2025 10:20:41

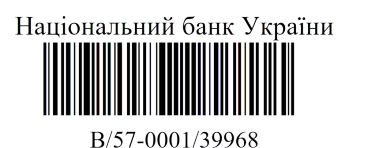

від 02.04.2024 19:27

кратності реквізитів; типи даних та формати, які використовуються при формуванні повідомлення, описано в розділах 6-9 даного документу.

#### 1.3. Загальна схема обміну повідомленнями «Управління лімітами»

#### 1.3.1. Запит про стан лімітів

Безпосередній учасник СЕП відправляє Центру оброблення СЕП, який за термінологією ISO 20022 є «адміністратором трансакцій СЕП», повідомлення «Запит про стан лімітів» camt.009 для запиту інформації про стан лімітів, установлених для одного або кількох технічних рахунків, що ведуться в ЦОСЕП.

Учасник має право надавати запит про стан лімітів для тих самих рахунків, про стан яких він має право запитувати (див. "Управління рахунками. Функціональний опис").

У відповідь на запит camt.009 ЦОСЕП завжди надсилає до Учасника повідомлення "Відповідь про стан лімітів" camt.010.

Учасник не повинен підтверджувати отримання ним повідомлення *camt.010*.

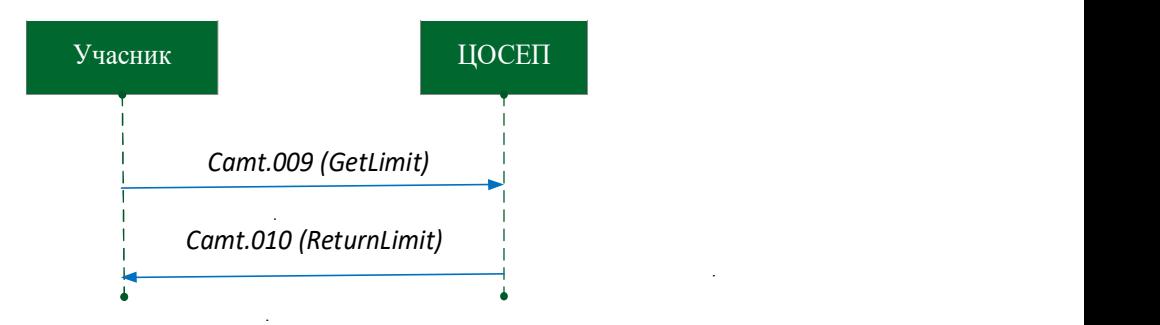

Рис. 1. Схема обміну повідомленнями camt.009 і camt.010

### 1.3.2. Інструкція на зміну лімітів

Головний банк, що працює в СЕП за моделлю обслуговування консолідованого коррахунку з безпосередньою участю філій, для керування лімітами філій відправляє Центру оброблення СЕП повідомлення:

- «Запит на зміну лімітів» (camt.011) для установлення нових або зміни існуючих лімітів;
- «Запит на видалення ліміту» (camt.012) для скасування діючих лімітів.

Якщо запит оброблено (тобто виконано дії за всіма інструкціями, що містилися в запиті), ЦОСЕП не надає Головному банку зворотного зв'язку. Щоб перевірити результат оброблення запиту, учасник (як головний банк, так і філія) може надіслати повідомлення camt.009 GetLimit з відповідними критеріями пошуку.

ЦОСЕП надає філіям, ліміти для яких змінено, повідомлення camt.004.

Якщо запит не оброблено, ЦОСЕП надсилає Головному банку квитанцію *camt.025* Receipt про відхилення повідомлення в цілому.

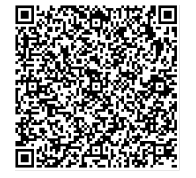

ДОКУМЕНТ СЕД НБУ АСКОД

Підписувач Шабан Олексій Володимирович Сертифікат 36186A0FEAAD76B204000000150F0000F08C0000 Дійсний до:31.07.2025 10:20:41

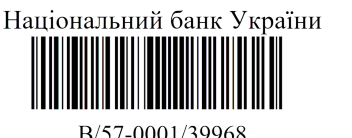

від 02.04.2024 19:27

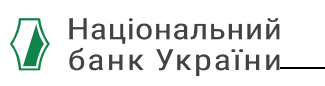

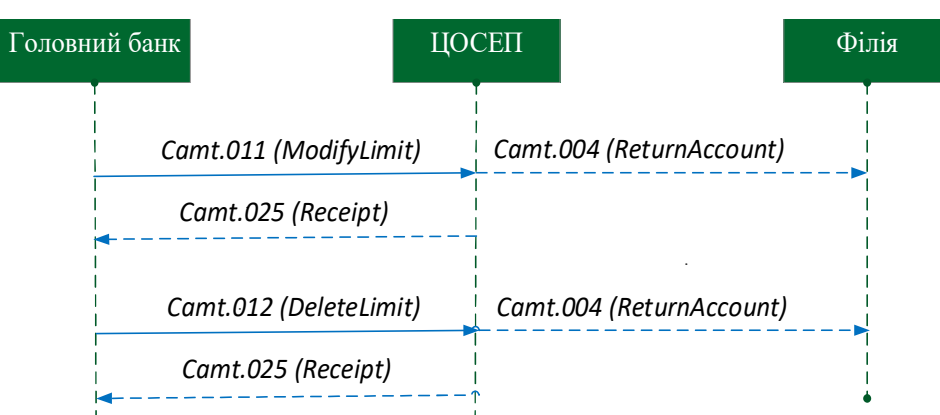

Рис. 2. Схема обміну повідомленнями на зміну лімітів

#### 1.4. Особливості реалізації функціональності в СЕП

1. camt.009, camt.010, camt.011, camt.012 не містять реквізитів, які визначають відправника запита / отримувача відповіді.

ЦОСЕП визначає відправника на підставі даних первинної технічної валідації вхідного повідомлення (авторизації / автентифікації), а не змісту фінансового повідомлення **camt.009, camt.011, camt.012,** і повертає відповідь цьому самому відправнику.

2. ЦОСЕП надає інформацію про стан лімітів, установлених для технічних рахунків, що в ньому ведуться. Відповідно ідентифікація рахунків здійснюється за внутрішніми правилами найменувань технічних рахунків у ЦОСЕП.

3. Для *camt.009* не надається механізм "повторити зміст попереднього запиту", визначений в міжнародному стандарті ISO 20022. Учасник повинен оформляти кожний новий запит із повним вказанням всіх потрібних умов. Якщо учасник бажає повторювати один і той самий запит (наприклад, головний банк хоче періодично запитувати стан лімітів усіх своїх філій), то запам'ятовувати і повторювати умови запиту має сам банк у своїй системі автоматизації, СЕП таких засобів не надає.

4. У разі видалення філії з довідника учасників СЕП її головний банк не зобов'язаний видалити ліміти для цієї філії, ЦОСЕП зробить це автоматично.

5. ЦОСЕП виконує інструкції, визначені повідомленням-запитом, негайно в момент отримання запиту. Таким чином:

- учасник отримує інформацію про стан лімітів на момент оброблення запиту в ЦОСЕП;
- ЦОСЕП установлює / змінює / видаляє ліміти в момент оброблення запиту.

В ISO існує можливість указати момент часу, з якого повинен вступити в дію ліміт. Для СЕП ця можливість не використовується, реквізит Дата та час початку (Start Date Time) не включено до структури повідомлення.

6. Окремий реквізит Валюта (Currency), передбачений за міжнародним стандартом ISO, для СЕП не має сенсу, оскільки валюта рахунку ТКР / ТРФ / ТКРМП / ТРФМП міститься в його ідентифікаторі.

7. Для *camt.012* не надається можливість "видалити всі наявні ліміти", наявна в стандарті ISO.

8. ЦОСЕП не відправляє Учаснику повідомлення camt.010 за власною ініціативою, виключно на підставі отриманого запиту *camt.009*. Щоб повідомити учасника про те, що для його технічного рахунку змінюються ліміти, ЦОСЕП використовує повідомлення camt.004.

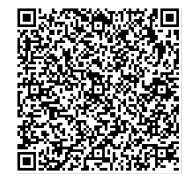

ДОКУМЕНТ СЕД НБУ АСКОД

Підписувач Шабан Олексій Володимирович Сертифікат 36186A0FEAAD76B204000000150F0000F08C0000 Дійсний до:31.07.2025 10:20:41

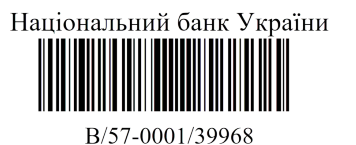

від 02.04.2024 19:27

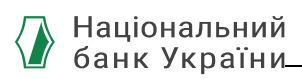

9. Ліміти установлюються окремо для ТКР і окремо для ТКРМП (для філії за моделлю з безпосередньою участю філій – для ТРФ і для ТРФМП) і діють відповідно на платіжні повідомлення кредитового переказу / миттєвого переказу СЕП окремо. Відповідно учасник отримує інформацію про ліміти для цих рахунків також окремо, вказуючи в запиті (camt.004 або camt.009) потрібний ідентифікатор рахунку типу 1 або типу 2.

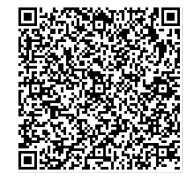

ДОКУМЕНТ СЕД НБУ АСКОД

Підписувач Шабан Олексій Володимирович Сертифікат 36186A0FEAAD76B204000000150F0000F08C0000 Дійсний до:31.07.2025 10:20:41

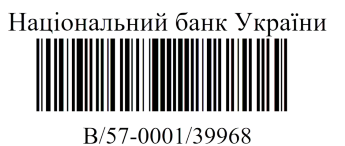

від 02.04.2024 19:27

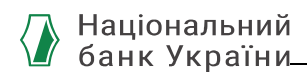

## 2. Запит про стан лімітів (сamt.009)

Учасник може запитувати інформацію про ліміти, установлені в ЦОСЕП для одного або кількох технічних рахунків, за допомогою вказання ідентифікаторів цих рахунків.

#### 2.1. Загальна структура запиту

Структура повідомлення *camt.009* складається з заголовку повідомлення (Блок А), основного блоку (Блок В) та додаткових даних (необов'язкової частини) (Блок С).

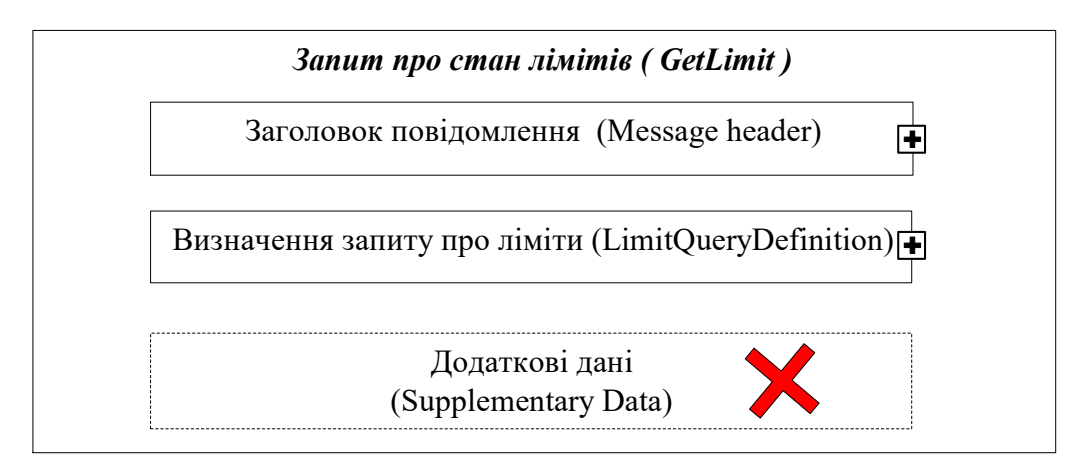

Блок А Заголовок повідомлення (Message Header) є обов'язковим до заповнення, має бути зазначений в повідомленні один раз і включає реквізити, які дозволяють ідентифікувати повідомлення *camt.009* в цілому.

Блок В Визначення запиту про ліміти (LimitQueryDefinition) – обов'язковий блок, який визначає критерії запиту про ліміти. Цей блок повинен бути у повідомленні рівно один раз.

Блок С Додаткові дані (SupplementaryData), який присутній у структурі повідомлення та є необов'язковим, для СЕП наразі не використовується та вилучений із структури повідомлення.

### 2.2. Блок А. Заголовок повідомлення (Message Header)

Блок А Заголовок повідомлення (Message Header) <MsgHdr> є обов'язковим до заповнення, містить набір елементів для ідентифікації повідомлення Get Limit (camt.009) і складається з таких обов'язкових реквізитів:

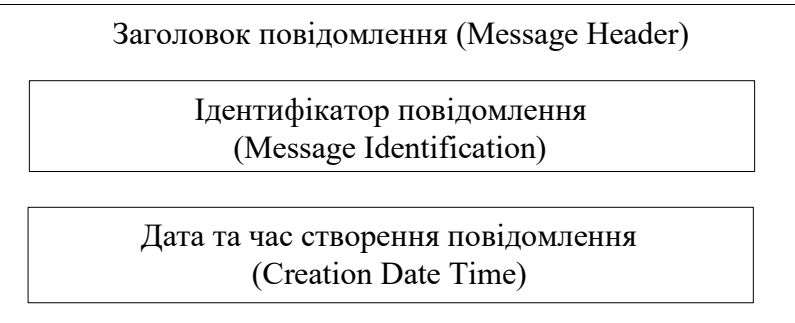

 $\overline{Q}$ Ідентифікатор повідомлення (Message Identification) <MsgId> – ідентифікатор (від точки до точки (point-to-point)), присвоєний відправником повідомлення для однозначної ідентифікації повідомлення. Реквізит є обов'язковим.<br>РЕКЛІТІ ДОКУМЕНТ СЕД НБУ АСКОД

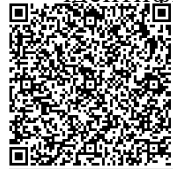

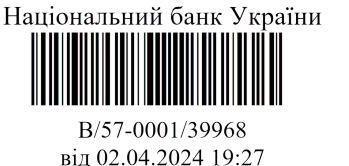

Відправник – учасник СЕП повинен:

- заповнити згідно з правилами, визначеними документом «Ідентифікація»;
- забезпечити, щоб Message Identification був унікальним протягом періоду, визначеного в документі «Ідентифікація»

У ланцюжку обробки елемент <MsgHdr/MsgId> завжди використовується як унікальний ідентифікатор повідомлення; використовується для установлення зв'язку між цим запитом і відповіддю на нього.

Дата та час створення повідомлення (Creation Date Time) <CreDtTm>- заповнюється відправником. Даний реквізит містить дату та час створення повідомлення. Реквізит є обов'язковим.

### 2.3. Блок В. Визначення запиту про ліміти (Limit Query Definition)

Блок В Визначення запиту про ліміти (Limit Query Definition) <LmtQryDef> містить умови для визначення одного або кількох потрібних рахунків за їх ідентифікаторами.

Відповідно, camt.010 може містити інформацію про один або кілька рахунків, про ліміти яких надається відповідь.

Запит про ліміти має структуру:

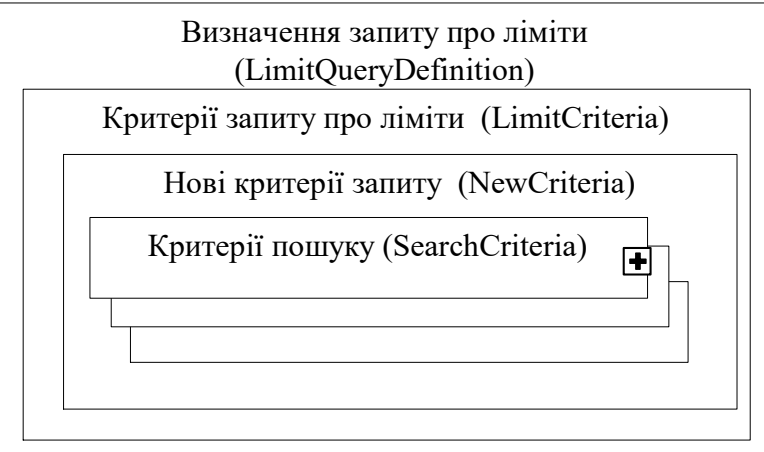

де блок Критерії пошуку (Search Criteria) може повторюватися кілька разів (мінімум 1). Один екземпляр блоку Критерії пошуку (Search Criteria містить одну умову, яка визначає один рахунок, для якого треба надати інформацію про ліміти:

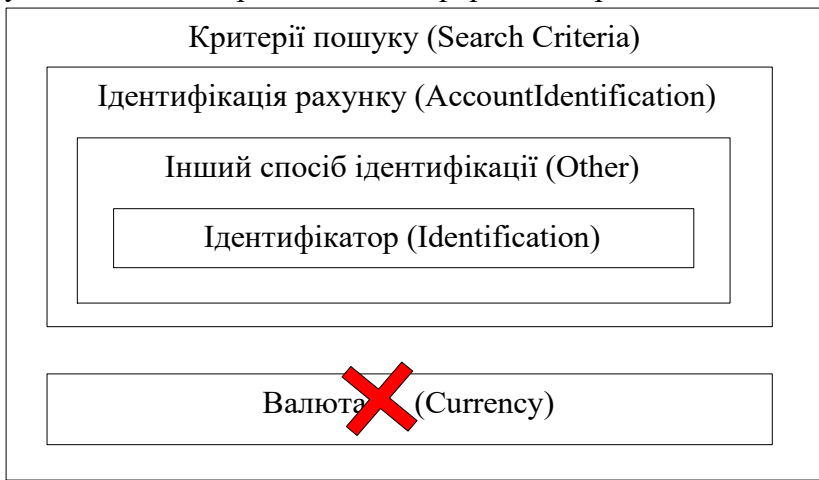

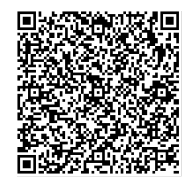

ДОКУМЕНТ СЕД НБУ АСКОД

Підписувач Шабан Олексій Володимирович Сертифікат 36186A0FEAAD76B204000000150F0000F08C0000 Дійсний до:31.07.2025 10:20:41

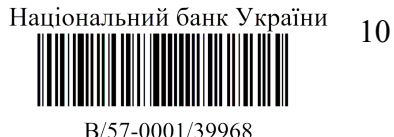

від 02.04.2024 19:27

Для формування відповіді на запит ЦОСЕП:

- за кожним із блоків Критерії пошуку (Search Criteria) вибирає рахунок з указаним ідентифікатором;
- вибирає інформацію про ліміти, установлені для вибраних рахунків;
- $\bullet$  всі відповіді об'єднує в одне повідомлення *camt.010*.

Такий формат блоку Критерії пошуку (Search Criteria) відрізняється від запиту про стан рахунку (див. *camt.003*), а саме:

- один блок Критерії пошуку (Search Criteria) визначає тільки один рахунок за його ідентифікатором;
- немає змоги "замовити" отримання інформації за типом рахунку;
- немає змоги вказати момент часу, станом на який треба отримати ліміти;
- немає змоги відрізнити ТКР і ТРФ головного банка, що працює за моделлю з безпосередньою участю філій; адже для нього ідентифікатори ТКР і ТРФ збігаються.

Зважаючи на це, у СЕП прийнято таку домовленість.

1) Учасник-власник ТКР, який не працює за моделлю з безпосередньою участю філій (тобто безмодельний або головний банк за моделлю з опосередкованою участю філій), надає запит тільки про свій ТКР і отримує відповідь про ліміти, установлені для його ТКР. У запиті він вказує ідентифікатор ТКР.

2) Філія-безпосередній учасник СЕП надає запит про свій ТРФ і отримує відповідь про ліміти, установлені для її ТРФ. У запиті вона вказує ідентифікатор ТРФ.

3) Для головного банка за моделлю з безпосередньою участю філій ліміти, установлені для його ТРФ, не мають сенсу (адже немає сенсу установлювати ліміти "самому собі"; питання керування своєю роботою головний банк вирішує засобами своєї СА, а не через СЕП).

Тому, якщо в запиті від головного банку вказано ідентифікатор ТКР/ТРФ головного банку, ЦОСЕП трактує це як ТКР і надає ліміти для ТКР головного банку.

Для отримання інформації про ліміти філій Головний банк вказує в запиті ідентифікатори їхніх ТРФ (ЦОСЕП не переплутає їх з ТКР, оскільки ТКР з такими ідентифікаторами не існує).

Учасник не вказує в запиті тип ліміту, який його цікавить. У відповіді він отримає інформацію про всі ліміти (типи лімітів див. «Управління рахунками. Функціональний опис»), що ведуться для даного технічного рахунку в ЦОСЕП.

Значення лімітів у відповіді будуть надані станом на момент отримання запиту в ЦОСЕП.

Реквізит Валюта (Limit Currency), який наявний у запиті за міжнародним стандартом ISO, для СЕП не має сенсу, оскільки валюта рахунку ТКР / ТРФ міститься в його ідентифікаторі. Тому реквізит Валюта (Limit Currency) для СЕП з блоку Критерії пошуку (Search Criteria) вилучено.

Блок Визначення запиту про ліміти (Limit Query Definition) містить такі реквізити нижчого рівня:

Реквізит Критерії запиту про ліміти (Limit Criteria) <LmtCrit> і реквізит нижчого рівня, що в нього входить, Нові критерії запиту (New Criteria) <NewCrit>  $\epsilon$  структурними

ДОКУМЕНТ СЕД НБУ АСКОД

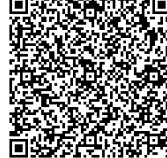

Підписувач Шабан Олексій Володимирович Сертифікат 36186A0FEAAD76B204000000150F0000F08C0000 Дійсний до:31.07.2025 10:20:41

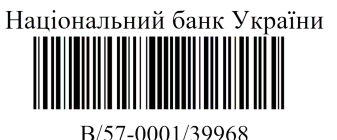

від 02.04.2024 19:27

блоками, самі по собі не несуть окремої інформації, слугують для оформлення структури повідомлення за стандартом ISO 20022 (за стандартом ISO 20022 вони містять реквізити, які в СЕП не використовуються).

До блоку Нові критерії запиту (New Criteria) включаються стільки екземплярів блоку Критерії пошуку (Search Criteria), для скількох рахунків потрібно отримати інформацію про ліміти.

1. Блок Критерії пошуку (Search Criteria) <SchCrit> визначає критерії, які слід використовувати для отримання інформації про ліміти, та містить такі реквізити:

1.1. Ідентифікація рахунку (Account Identification) <AcctId> – унікальна та однозначна ідентифікація для рахунку між власником та обслуговувачем рахунку. Структурний блок, що слугує для оформлення структури повідомлення. Містить реквізит нижчого рівня:

1.1.1. **Інший спосіб ідентифікації** (Other) <Othr> – вказує на те, що ідентифікація рахунку здійснюється в інший (не IBAN) спосіб, визначений документом "Управління рахунками. Функціональний опис". Цей блок містить один елемент: "Ідентифікатор", який в свою чергу включає ідентифікатор ТКР, ТКРМП, ТРФ або ТРФМП, визначений документом "Управління рахунками. Функціональний опис".

1.1.1.1. Ідентифікатор (Identification)  $\langle$ Id $\rangle$  – Ідентифікація, присвоєна установою. Номер рахунку, про який робиться запит. Саме в цей елемент треба внести 10-символьний ідентифікатор ТКР або ТРФ, про ліміти для якого запитується.

### 2.4. Приклади використання

Приклад 1.

Головний банк має Код ID НБУ 788888 і працює в СЕП за моделлю обслуговування консолідованого коррахунку з безпосередньою участю філій, має три філії з Кодами ID НБУ 700001, 755555, 644444. Він має намір отримати відомості про стан лімітів на ТРФ своїх філій.

Він формує один критерій пошуку, в якому містяться три елементи ідентифікації рахунку – по одному для кожної з філій.

В ідентифікаторі кожного з рахунків указано гривню.

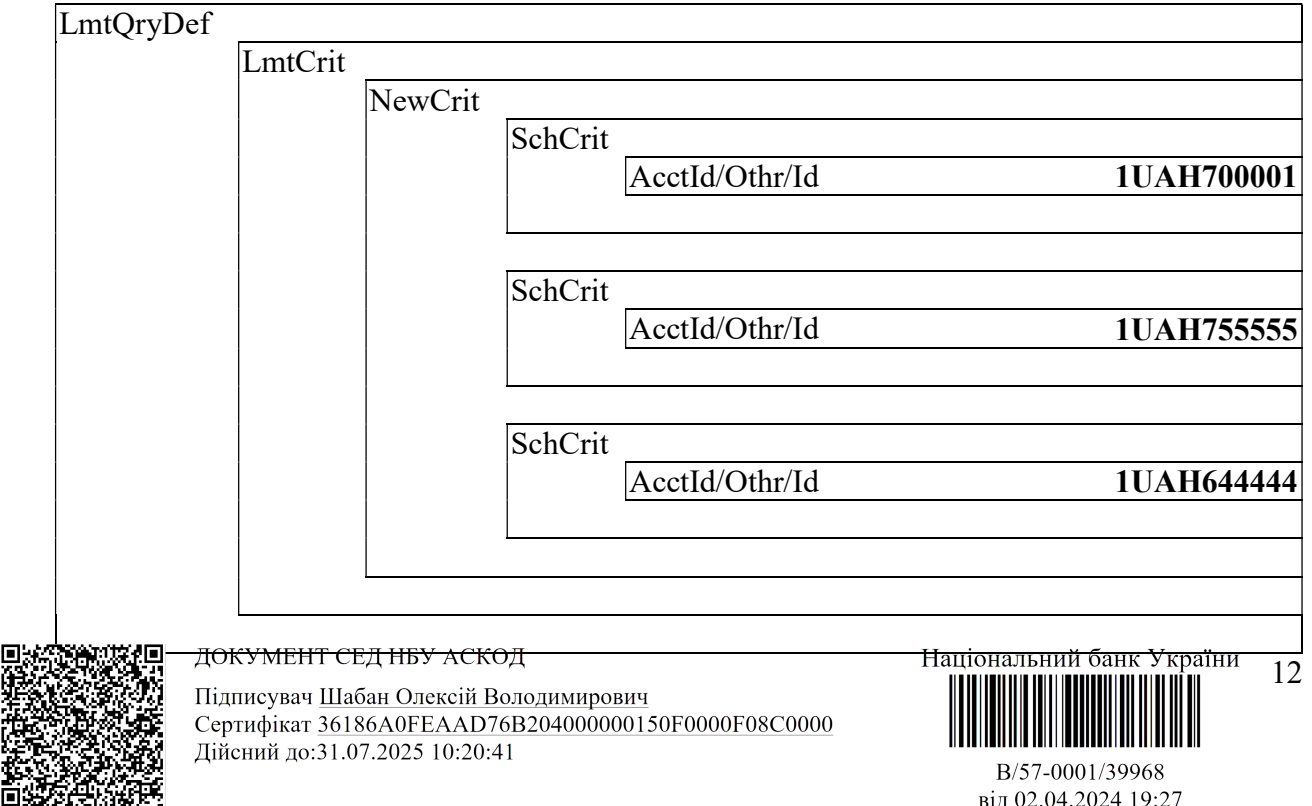

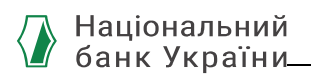

#### Приклад 2.

Головний банк має Код ID НБУ 888888 і працює в СЕП за моделлю обслуговування консолідованого коррахунку з безпосередньою участю філій. Він має намір отримати відомості про стан лімітів:

за своїм ТКР;

за ТРФ своєї філії, Код ID НБУ якої – 888999.

Він формує два критерії пошуку.

- Перший для свого Коду ID НБУ, вказує один свій Код ID НБУ.
- Другий для філії з Кодом ID НБУ 888999.

В ідентифікаторі кожного з рахунків указано гривню.

ЦОСЕП сам зрозуміє, що перший із цих критеріїв стосується ТКР, а другий – ТРФ.

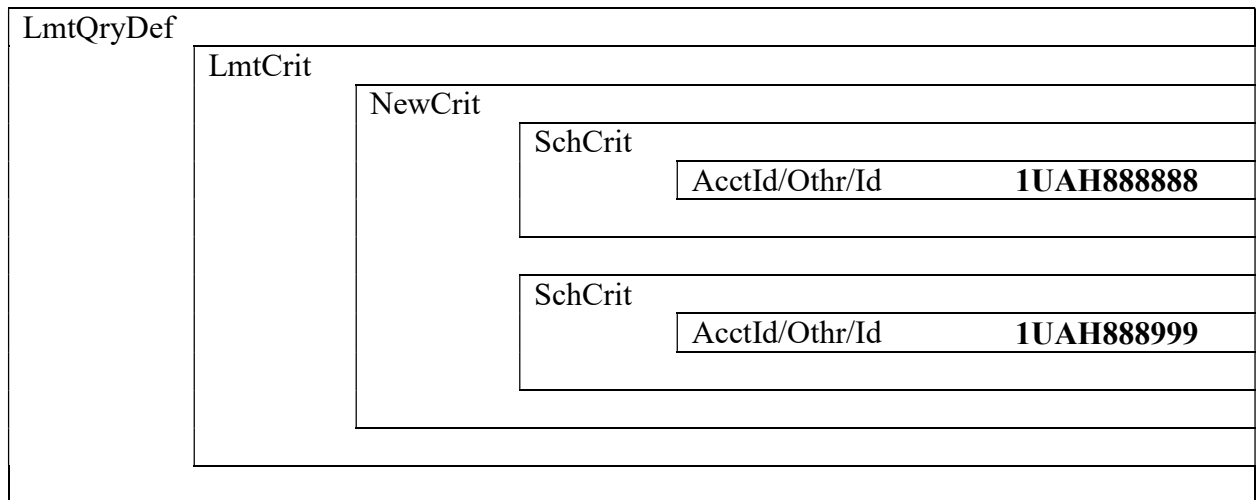

Приклад 3.

Головний банк має Код ID НБУ 888888 працює в СЕП за моделлю обслуговування консолідованого коррахунку з безпосередньою участю філій. Банк має одну філію, Код ID НБУ якої – 888999. І банк, і філія є учасниками МП СЕП. Головний банк має намір отримати відомості про стан всіх лімітів, установлених для себе і для філії.

Він формує чотири критерії пошуку.

- Перший для свого ТКР, вказує один свій Код ID НБУ.
- Другий для свого ТКРМП, вказує один свій Код ID НБУ.
- Третій для ТРФ філії з Кодом ID НБУ 888999.
- Четвертий для ТРФМП філії з Кодом ID НБУ 888999.

В ідентифікаторі кожного з рахунків указано гривню.

ЦОСЕП сам зрозуміє, які із цих критеріїв стосуються ТКР/ТКРМП головного банку, а які – ТРФ/ТРФМП філії.

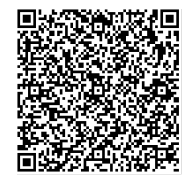

ДОКУМЕНТ СЕД НБУ АСКОД

Підписувач Шабан Олексій Володимирович Сертифікат 36186A0FEAAD76B204000000150F0000F08C0000 Дійсний до:31.07.2025 10:20:41

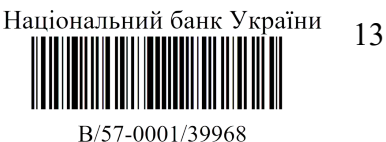

від 02.04.2024 19:27

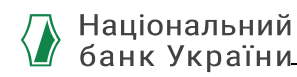

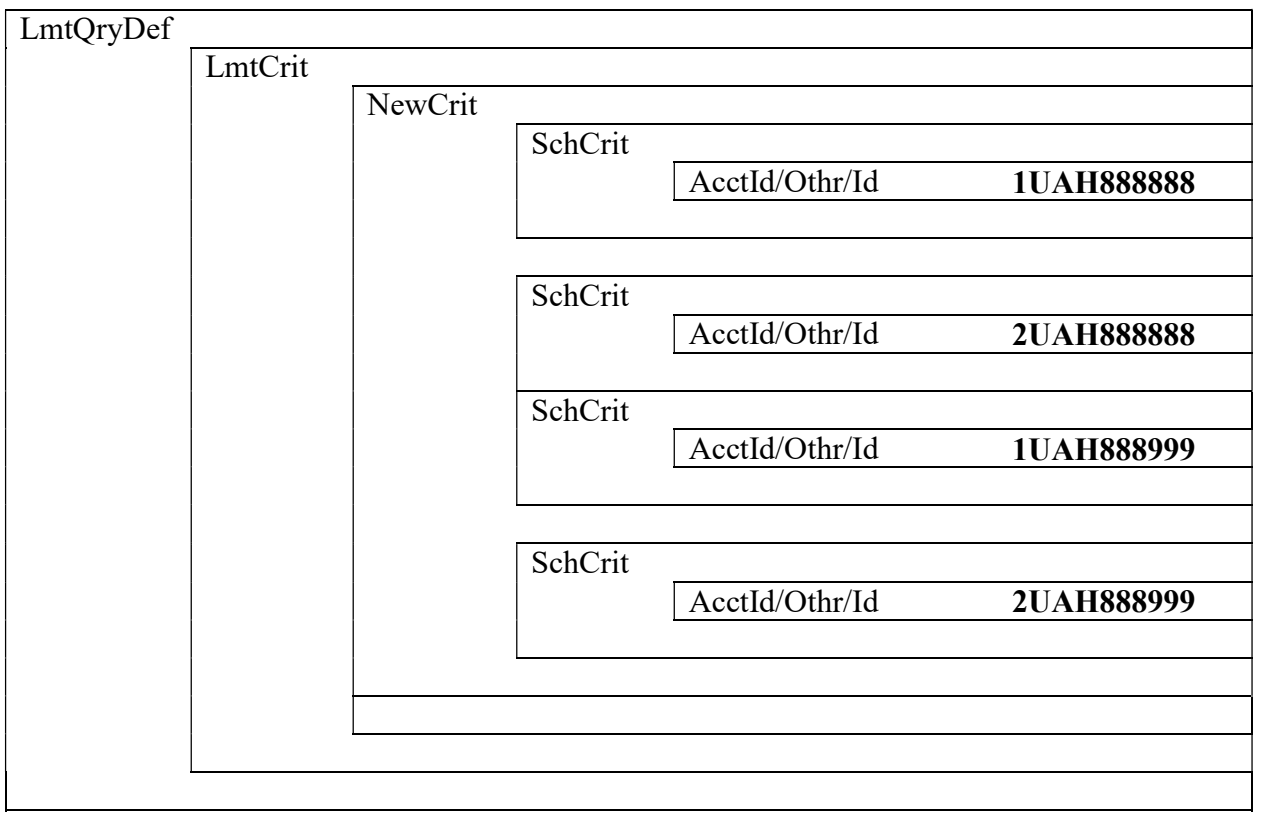

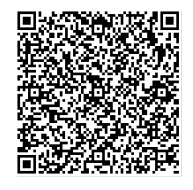

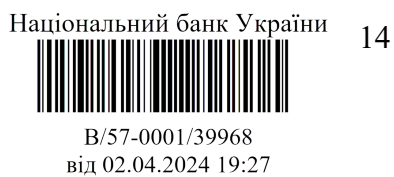

## 3. Відповідь про стан лімітів (сamt.010)

ЦОСЕП надсилає Учаснику СЕП повідомлення сamt.010 «Відповідь про стан лімітів» (Return Limit) (інформацію про ліміти, установлені в ЦОСЕП для одного або кількох технічних рахунків) як відповідь на відповідне повідомлення сamt.009 «Запит про стан лімітів» (Get Limit).

Надсилання інформації про стан лімітів за ініціативою ЦОСЕП, без запиту з боку учасника, виконується за допомогою повідомлення camt.004 і розглянуто у відповідній специфікації.

#### 3.1. Загальна структура повідомлення

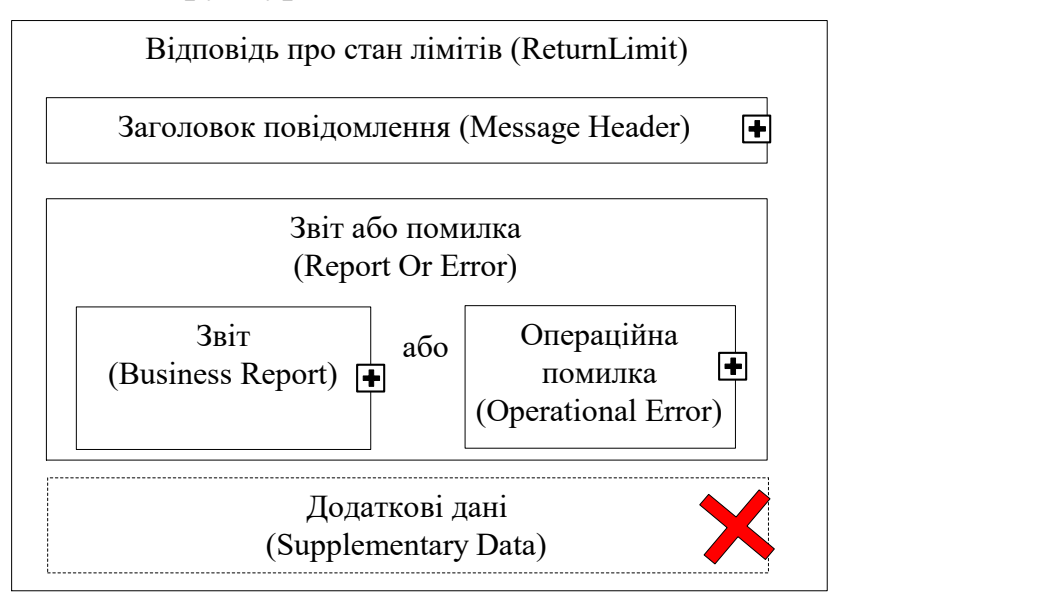

Повідомлення camt.010 складається із наступних Блоків:

Блок А Заголовок повідомлення (Message Header) є обов'язковим, зазначений у повідомленні один раз і містить реквізити, які дозволяють ідентифікувати повідомлення camt.010 в цілому, та посилання на запит, у відповідь на який це повідомлення сформовано.

Блок В Звіт або помилка (Report Or Error) є обов'язковим, зазначений в повідомленні один раз і містить один з двох блоків нижчого рівня:

- або повідомлення про помилку блок Операційна помилка (Operational Error);
- $\triangleright$  або інформацію про ліміти, що запитувалась, блок Звіт (Business Report).

Блок D Додаткові дані (Supplementary Data), який присутній у структурі повідомлення ISO 20022 та є необов'язковим, для СЕП наразі не використовується та вилучений із структури повідомлення.

Операційна помилка (Operational Error) діагностується тоді, коли запит містить такі помилки, які не дають змоги надати інформацію в цілому.

Якщо ж запит можна опрацювати і для кожного із запитуваних рахунків можна або надати інформацію, або зазначити причини відмови, то у відповіді подається блок Звіт (Business Report), до якого включаються записи про всі рахунки, вказані в запиті. Проте можлива ситуація, коли для частини рахунків інформацію вибрано, а для частини запит сформовано некоректно. Тоді у блоці Звіт (Business Report):

> для тих рахунків, про які запитано коректно, надається інформація про їх ліміти у вигляді блоків Поточний ліміт (Current Limit);

ДОКУМЕНТ СЕД НБУ АСКОД

Підписувач Шабан Олексій Володимирович Сертифікат 36186A0FEAAD76B204000000150F0000F08C0000 Дійсний до:31.07.2025 10:20:41

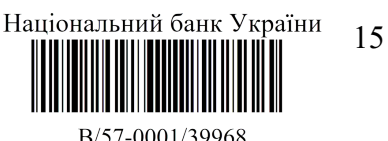

від 02.04.2024 19:27

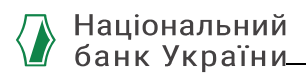

 для тих рахунків, за якими неможливо надати інформацію, вже всередині блоку Звіт (Business Report) діагностується Бізнес-помилка (Business Error) (див. нижче).

Якщо відправник помилково указав у запиті один і той самий рахунок двічі, то у відповіді буде надано один екземпляр інформації про цей рахунок.

#### 3.2. Блок А. Заголовок повідомлення (Message Header).

Блок А Заголовок повідомлення (Message Header) <MsgHdr> є обов'язковим до заповнення, містить набір елементів для ідентифікації повідомлення «Відповідь про стан лімітів» (Return Limit) *camt.010* і складається з таких реквізитів:

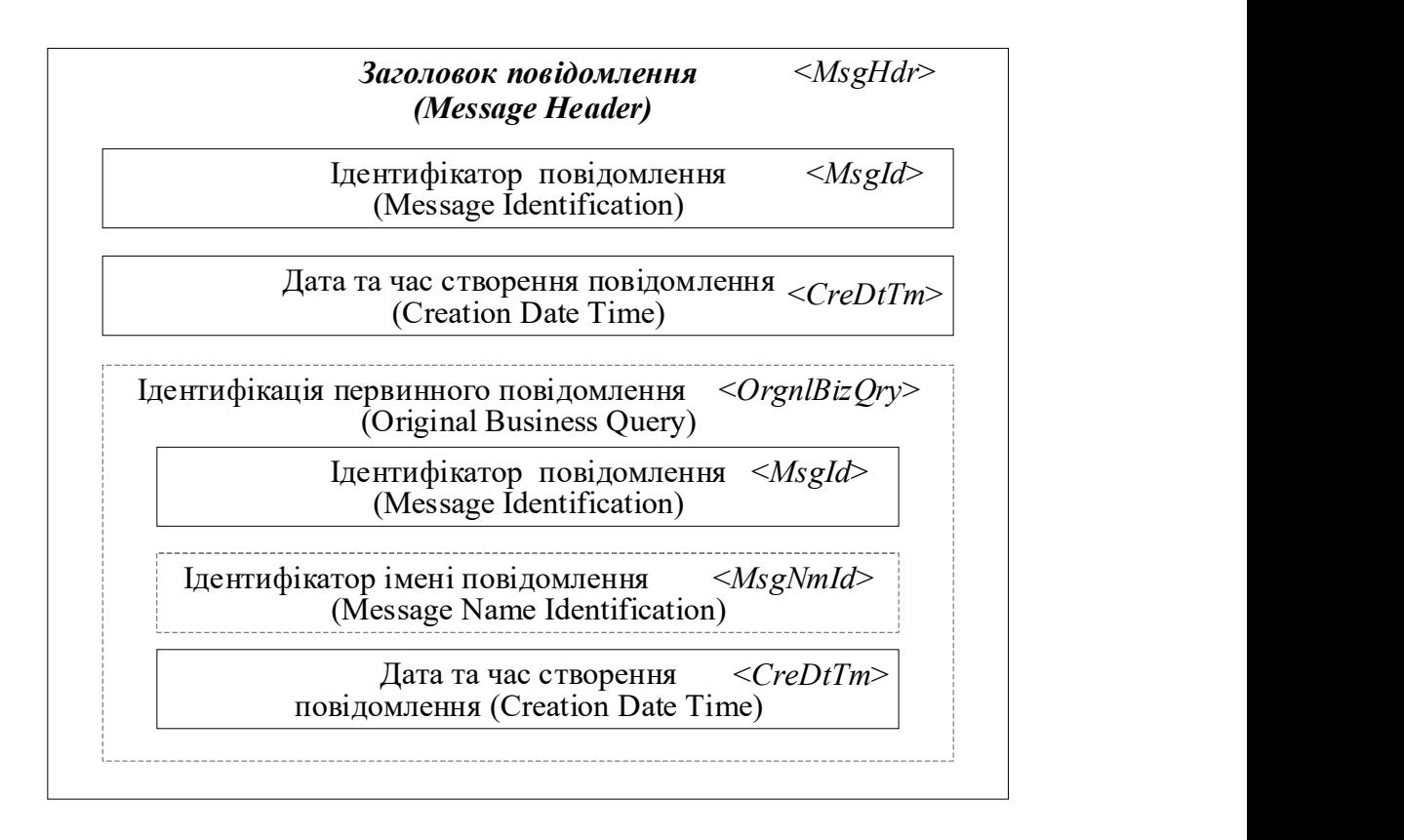

Із цих реквізитів:

1) перші два є реквізитами даного повідомлення *camt. 010* і є обов'язковими:

Ідентифікатор повідомлення (Message Identification) <MsgId> – ідентифікатор (від точки до точки (point-to-point)) повідомлення, призначений відправником, для однозначної ідентифікації повідомлення. ЦОСЕП формує цей унікальний ідентифікатор згідно з документом "Ідентифікація".

Дата та час створення повідомлення (Creation Date Time) <CreDtTm> – Дата та час, коли було створено повідомлення (відповідь). Вказано дату та час, коли ЦОСЕП сформував дане повідомлення *camt.010*. Даний реквізит визначає момент часу, якому відповідає наведений у відповіді стан лімітів.

2) решта реквізитів оформлені у вигляді блоку Ідентифікація первинного повідомлення (Original Business Query), описують первинне повідомлення (запит *camt.009*)

ДОКУМЕНТ СЕД НБУ АСКОД

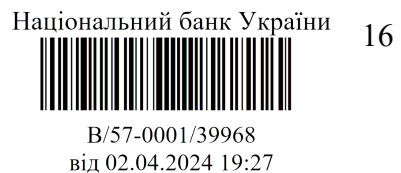

і слугують для встановлення відповідності між запитом camt.009 та відповіддю на нього camt.010.

Ідентифікація первинного повідомлення (Original Business Query) <OrgnlBizQry> – унікальна ідентифікація первинного повідомлення (запиту).

Коли camt.010 надсилається Учаснику СЕП, то блок є обов'язковим, оскільки ЦОСЕП формує *camt.010* для Учасника виключно у відповідь на його запит *camt.009*.

Блок є необов'язковим в разі надсилання camt.010 Операційному департаменту НБУ. Блок складається з реквізитів:

- 1. Ідентифікатор повідомлення (Message Identification) <MsgId> Ідентифікатор (від точки до точки (point-to-point)), присвоєний відправником повідомлення для однозначної ідентифікації повідомлення. Реквізит є обов'язковим.
- Реквізит містить ідентифікатор первинного повідомлення-запиту. Копіюється із повідомлення-запиту camt.009, з реквізиту заголовку Ідентифікатор повідомлення (Message Identification) (<MsgHdr/MsgId>).
- 2. Ідентифікатор імені повідомлення (Message Name Identification) <MsgNmId> ідентифікатор імені повідомлення, у відповідь на яке надсилається даний camt.010. Реквізит є обов'язковим, якщо ЦОСЕП надсилає camt.010 до Операційного департаменту, і не заповнюється у разі надсилання camt.010 іншим учасникам СЕП.
- 3. Дата та час створення повідомлення (Creation Date Time) <CreDtTm> Дата та час, коли було створено повідомлення-запит. Копіюється із повідомленнязапиту camt.009, з реквізиту заголовку Дата та час створення повідомлення (Creation Date Time) (<MsgHdr/CreDtTm>). Реквізит є обов'язковим.

Зважаючи на сказане, учасник СЕП завжди отримує заголовок *pacs.010* такої структури:

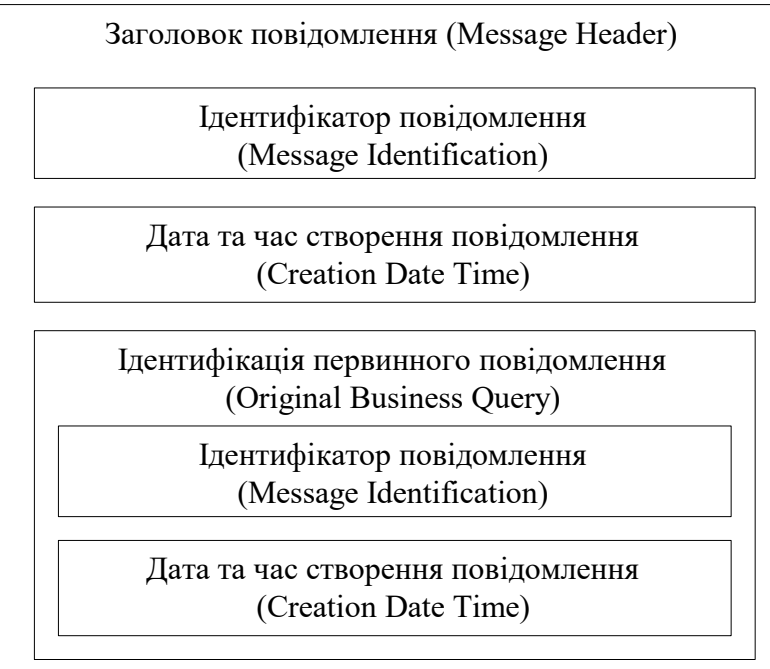

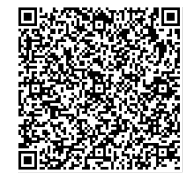

ДОКУМЕНТ СЕД НБУ АСКОД

Підписувач Шабан Олексій Володимирович Сертифікат 36186A0FEAAD76B204000000150F0000F08C0000 Дійсний до:31.07.2025 10:20:41

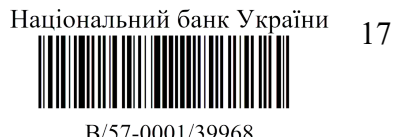

від 02.04.2024 19:27

### 3.3. Блок В. Звіт або помилка (Report Or Error)

Блок В Звіт або помилка (Report Or Error) <RptOrErr> є обов'язковим, міститься в повідомленні рівно один раз і містить звіт про ліміти або помилку обробки.

Блок може містити:

- або один елемент Звіт (Business Report), який містить інформацію про ліміти, що запитувалась.
- або один елемент Операційна помилка (OperationalError), який свідчить про те, що запит camt.009 не міг бути оброблений в цілому з якихось причин.

Кожний із зазначених елементів, у свою чергу, містить реквізити нижчого рівня.

### 3.3.1. Операційна помилка (Operational Error)

Наявність блоку Операційна помилка (Operational Error) <OprlErr> свідчить про відхилення повідомлення-запиту в цілому. Цей блок описує одну-єдину причину помилки, з якої повідомлення *camt.009* було відхилено в цілому.

Опис оформлення та змісту цього блоку наведено в документі "Специфікації camt.003/camt.004"

### 3.3.2. Звіт (Business Report)

Блок Звіт (BusinessReport) <BizRpt> містить кілька екземплярів блоку нижчого рівня Поточний ліміт (Current Limit) <CurLmt>. Кількість цих блоків залежить від кількості рахунків, про які було запитано у *camt.009*, таким чином:

- якщо рахунок не знайдено або відправник *camt.009* не має права запитувати про цей рахунок, то для цього рахунку наводиться один блок Поточний ліміт (Current Limit), в якому повідомляється про помилку;
- інакше для одного рахунку наводиться стільки блоків Поточний ліміт (Current Limit), скільки різних видів лімітів передбачено в СЕП для даного типу рахунку. Один блок відповідає одному виду ліміту для одного рахунку. Наразі в СЕП передбачено два види лімітів: ЛТК і ЛПО (див. «Управління рахунками. Функціональний опис»). Тому таких блоків для одного рахунку наводиться 2 екземпляри.

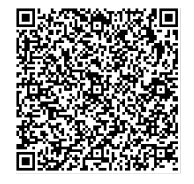

ДОКУМЕНТ СЕД НБУ АСКОД

Підписувач Шабан Олексій Володимирович Сертифікат 36186A0FEAAD76B204000000150F0000F08C0000 Дійсний до:31.07.2025 10:20:41

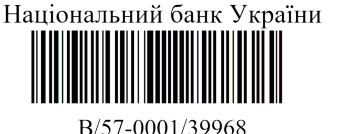

від 02.04.2024 19:27

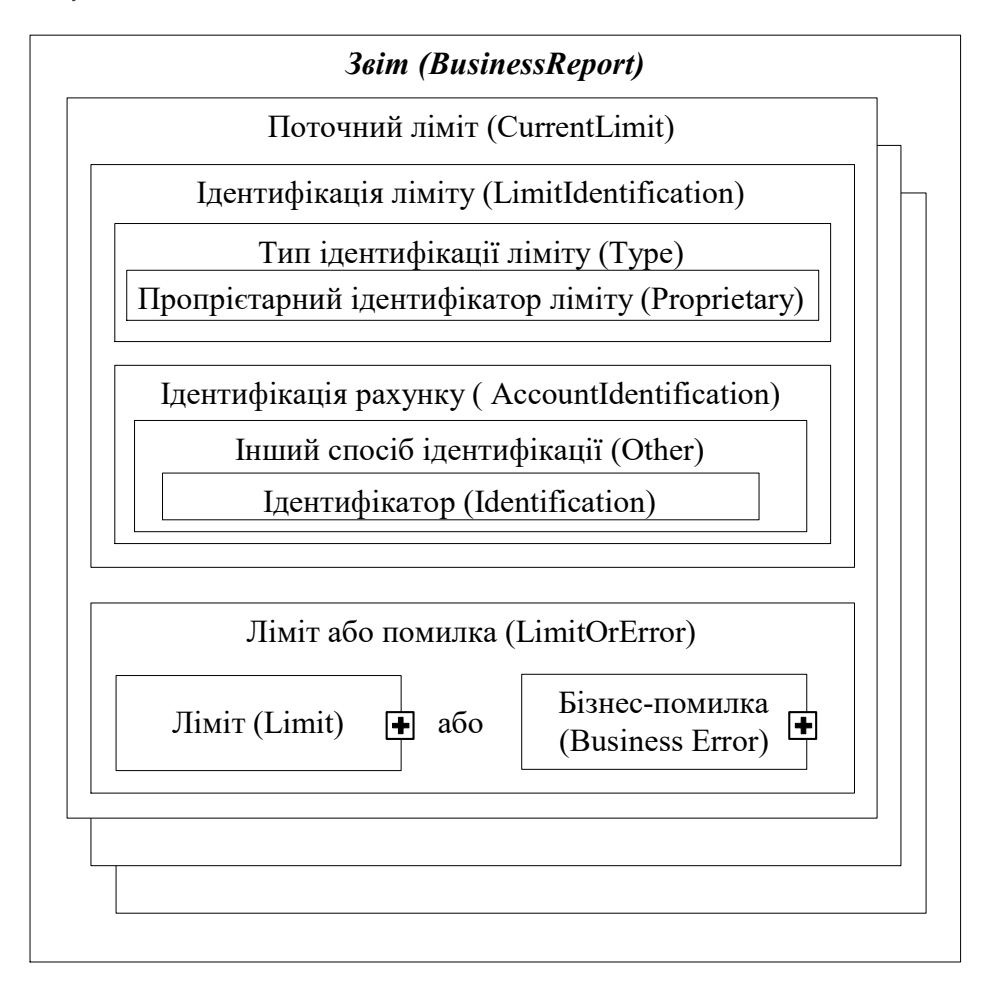

Блок Поточний ліміт (Current Limit) складається з двох блоків нижчого рівня:

- блок Ідентифікація ліміту (Limit Identification) призначений для визначення рахунку, про який йдеться, і типу ліміту;
- блок Ліміт або помилка (Limit Or Error) містить значення ліміту або інформацію про помилку, якщо отримати з бази даних ЦОСЕП, а отже, й надати учаснику інформацію про ліміт для вказаного в запиті рахунку не вдалося.

#### 3.3.2.1. Ідентифікація ліміту (Limit Identification)

Блок Ідентифікація ліміту (Limit Identification) <LmtId> – визначення ліміту, щодо якого подається інформація. Призначений для визначення рахунку, про який йдеться, і типу ліміту.

Складається з двох блоків:

- Тип ідентифікації ліміту (Type) визначає вид ліміту;
- Ідентифікація рахунку (Account Identification) визначає ТКР / ТРФ / ТКРМП / ТРФМП, про який йдеться.

Тип ідентифікації ліміту (Type) <Tp> – тип ліміту управління ризиками, являє собою структурний елемент для оформлення блоку. Містить реквізит нижчого рівня:

> Пропрієтарний ідентифікатор ліміту (Proprietary) <Prtry> – Тип ліміту, у пропрієтарній формі. Містить позначення виду ліміту, про який йдеться, відповідно до існуючих у СЕП видів лімітів.

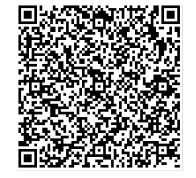

ДОКУМЕНТ СЕД НБУ АСКОД

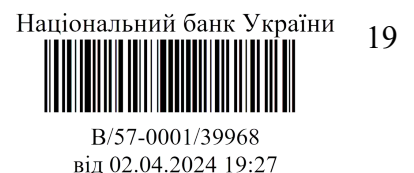

Коли блок Поточний ліміт (Current Limit) містить інформацію про ліміт, то цей реквізит заповнюється умовним позначенням одного з існуючих у СЕП лімітів:

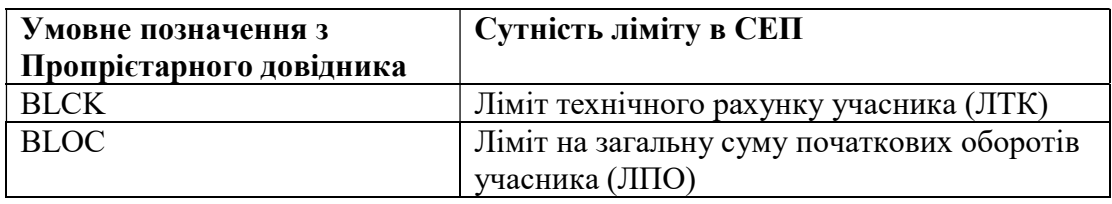

Коли блок Ліміт або Помилка (Limit Or Error) містить інформацію про помилку, то цей реквізит містить значення BLCK (оскільки в повідомленні про помилку йдеться про неможливість обробити запитуваний рахунок, а отже, не йдеться ні про який конкретний ліміт, то цей реквізит слугує суто для дотримання структури блоку).

Звертаємо увагу на те, що коли блок Ліміт або Помилка (Limit or Error) містить інформацію про помилку, то блок Поточний ліміт (Current Limit) для того рахунку, за яким діагностовано помилку, повторюється тільки один раз.

Примітка. До схеми повідомлення включено також позначення лімітів, що використовуються Операційним департаментом НБУ. Ці позначення не зустрічатимуться в повідомленнях для учасників СЕП, їх опис до учасників СЕП не доводиться.

ТКР, ТКРМП, ТРФ або ТРФМП, про який йдеться, визначається блоком Ідентифікація рахунку (Account Identification). Він оформляється такими реквізитами:

Ідентифікація рахунку (Account Identification) <AcctId> – Унікальна та однозначна ідентифікація для рахунку між власником та обслуговувачем рахунку. Слугує для оформлення структури блоку і містить реквізит нижчого рівня:

- 1. Інший спосіб ідентифікації (Other) <Othr> вказує на те, що ідентифікація рахунку здійснюється в інший (не IBAN) спосіб, а саме, визначений документом "Управління рахунками. Функціональний опис". Слугує для оформлення структури блоку і містить реквізит нижчого рівня:
	- 1.1. **Ідентифікатор** (Identification) <Id> Ідентифікація, присвоєна установою. Вказано ідентифікатор ТКР, ТКРМП, ТРФ або ТРФМП, визначений документом "Управління рахунками. Функціональний опис". Довжина – рівно 10 символів.

У цьому блоці не передбачено реквізитів, якими можна було б відрізнити ТКР/ТКРМП від ТРФ/ТРФМП. Учасник-відправник запиту знає, про який тип технічного рахунку йдеться, на підставі того, про який рахунок він складав запит (див. пункт цього документу  $c$ атt.009, «Визначення запиту про ліміти" – Критерії пошуку (Search Criteria)).

#### 3.3.2.2. Ліміт або помилка (Limit Or Error)

Блок Ліміт або помилка (Limit Or Error) <LmtOrErr> – запитувана інформація про ліміт або звіт про бізнес-помилку, якщо інформація не знайдена. Містить один і тільки один з двох реквізитів нижчого рівня:

 або блок Ліміт (Limit), в якому подано інформацію про ліміт рахунку, визначений блоком Ідентифікація ліміту (Limit Identification),

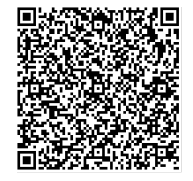

ДОКУМЕНТ СЕД НБУ АСКОД

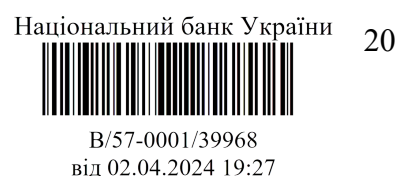

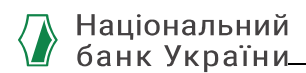

 або блок Бізнес-помилка (Business Error), в якому подано інформацію про неможливість вказати ліміт для даного рахунку

#### 3.3.2.2.1. Ліміт (Limit)

Блок Ліміт (Limit) <Lmt> містить такі реквізити, що описують один установлений ліміт:

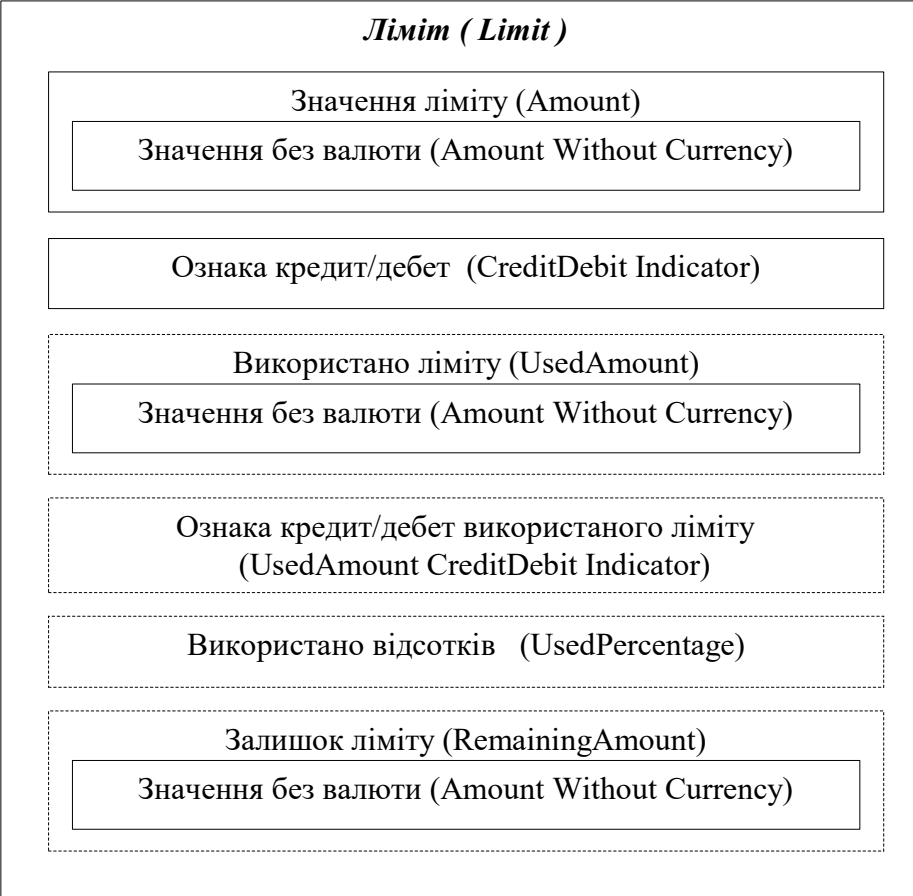

Блок Значення ліміту (Amount) і реквізит Ознака кредит/дебет (Credit Debit Indicator) наявні завжди і описують величину установленого ліміту згідно з правилами ISO 20022. Реквізити, які вказували б валюту, відсутні, оскільки валюту вказано в ідентифікаторі рахунку, про який йдеться (див. блок "Ідентифікація ліміту / Ідентифікація рахунку").

1. Блок Значення ліміту (Amount) <Amt> –Значення ліміту, вираженого у вигляді суми. Реквізит слугує для оформлення блоку і містить один реквізит нижчого рівня:

> 1.1.3 **начення без валюти** (Amount Without Currency)  $\leq$ AmtWthtCcy> – Значення ліміту у поточній валюті. Указується беззнакова величина вказаного ліміту.

2. Реквізит Ознака кредит/дебет (CreditDebit Indicator) <CdtDbtInd> вказує знак суми ліміту, наведеної в реквізиті Значення без валюти (Amount Without Currency) <AmtWthtCcy>:

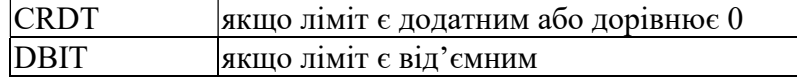

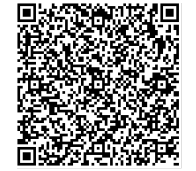

ДОКУМЕНТ СЕД НБУ АСКОД

Підписувач Шабан Олексій Володимирович Сертифікат 36186A0FEAAD76B204000000150F0000F08C0000 Дійсний до:31.07.2025 10:20:41

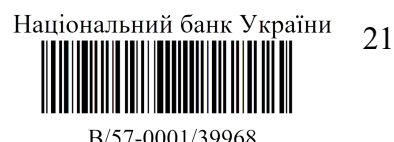

від 02.04.2024 19:27

#### Реквізити, що описують стан використання ліміту:

Решта реквізитів, які описують стан використання ліміту, є необов'язковими та наявні тільки в таких випадках:

Для ЛТК: якщо цей ліміт має ненульове від'ємне значення (тобто наявний дозвіл на використання коштів більше, ніж наявно на технічному рахунку).

Згідно з нормативною базою, наразі заборонено використання від'ємного ЛТК для ТКР. Тому цей набір реквізитів може бути наявним тільки для ЛТК ТРФ/ТРФМП<sup>1</sup>.

Величина "використано ліміту" дорівнює:

- 0, якщо поточне значення ТРФ  $\geq$  0;
- ЛТК мінус поточне значення ТРФ, якщо ЛТК < ТРФ < 0;
- ЛТК, якщо ТРФ  $\leq$  ЛТК.

Тобто ця величина може дорівнювати 0 або бути від'ємною.

Величина "залишок ліміту" визначає, скільки початкових платежів може зробити учасник виходячи з поточного стану ЛТК і технічного рахунку. Тобто:

- коли ТРФ > ЛТК, то  $|$  ЛТК ТРФ  $|$ ;
- коли ТРФ  $\leq$  ЛТК, то 0.

Для ТРФМП величина «використано ліміту» визначається за такими самими правилами.

Для ЛПО: якщо цей ліміт має ненульове додатне значення (адже, якщо ЛПО дорівнює 0, то ліміт не установлено; а якщо ЛПО від'ємний, то початкові платежі взагалі не здійснюються і про величину використаного ліміту не йдеться).

Величина "використано ліміту" дорівнює:

- ЛПО, якщо ("початкові кредитові обороти" учасника) ≥ ЛПО;
- інакше ЛПО мінус ("початкові кредитові обороти" учасника).

Тобто ця величина може дорівнювати 0 або бути додатною.

Величина "залишок ліміту" визначає, скільки початкових платежів може зробити учасник виходячи з поточного стану ЛПО і "початкових кредитових оборотів". Тобто:

- коли "початкові кредитові обороти" < ЛПО, то ЛПО мінус "початкові кредитові обороти";
- коли "початкові кредитові обороти"  $\geq$  ЛПО, то 0.

3. Використано ліміту (Used Amount) <UsdAmt> – Фактичне використання ліміту, вираженого у вигляді суми. Слугує для оформлення блоку і містить один реквізит нижчого рівня:

> 3.1.Значення без валюти (Amount Without Currency) <AmtWthtCcy> – Значення ліміту у поточній валюті. Величина "Використано ліміту", як описано вище, подана у вигляді беззнакового числа.

4. Ознака кредит/дебет використаного ліміту (Used Amount CreditDebit Indicator) <UsdAmtCdtDbtInd> – Ознака кредит/дебет використаного ліміту.

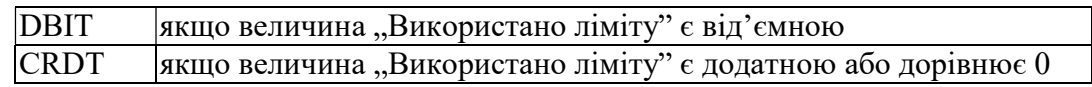

<sup>1</sup> Для ТКР ці реквізити можуть з`явитися у разі прийняття нормативно-правових актів, що дозволятимуть установлення від`ємного ЛТК для технічного коррахунку або впроваджуватимуть нові типи технічних рахунків у СЕП, для яких буде дозволено

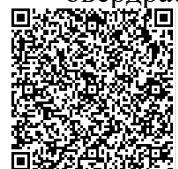

-

Підписувач Шабан Олексій Володимирович Сертифікат 36186A0FEAAD76B204000000150F0000F08C0000 Дійсний до:31.07.2025 10:20:41

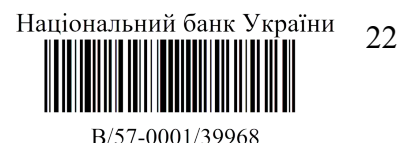

від 02.04.2024 19:27

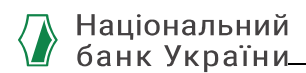

Реквізит наявний тоді і тільки тоді, коли наявний реквізит Використано ліміту (Used Amount).

5. Використано відсотків (Used Percentage) <UsdPctg> – Фактичне використання ліміту, виражене у вигляді відсотків.

"Використано ліміту"  $\times 100$ <br>"Величина ліміту"

6. Залишок ліміту (Remaining Amount) <RmngAmt> – Фактичне використання ліміту, вираженого у вигляді суми його залишку. Тобто величина ліміту, що залишилася. Слугує для оформлення блоку і містить один реквізит нижчого рівня:

**6.1.Значення без валюти** (Amount Without Currency)  $\leq$ AmtWthtCcy> – Сума залишку ліміту у вказаній валюті. Величина "Залишок ліміту", як описано вище, подана у вигляді беззнакового числа. Реквізит є обов`язковим, якщо наявний блок "Залишок ліміту".

"Залишок ліміту":

- або є додатним, якщо стан ліміту дозволяє учаснику виконати початкові платежі на цю величину,
- або дорівнює 0, якщо не дозволяє.

Ознака кредит/дебет для реквізиту Залишок ліміту (Remaining Amount) не подається. Зважаючи на те, що "Залишок ліміту" завжди  $\geq 0$ , за правилами ISO "ознака кредит/дебет" завжди дорівнювала б "CRDT".

#### 3.3.2.2.2. Бізнес-помилка (Business Error)

Блок Бізнес-помилка (Business Error) <BizErr> описує єдину причину, з якої відповідь на запит про один рахунок з повідомлення *camt.009* не надається.

Опис оформлення та змісту цього блоку наведено в документі "Специфікації camt.003/camt.004".

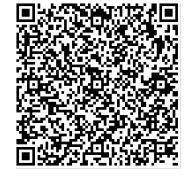

ДОКУМЕНТ СЕД НБУ АСКОД

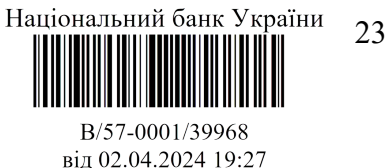

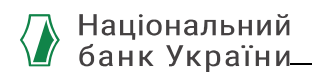

#### 4. Запит на зміну лімітів  $(camt.011)$

Головний банк при роботі в СЕП за моделлю обслуговування консолідованого коррахунку з безпосередньою участю філій надсилає до ЦОСЕП інструкції щодо установлення ЛТК та/або ЛПО для ТРФ / ТРФМП однієї або кількох своїх філій.

#### 4.1. Загальна структура запиту

Структура повідомлення *camt.011* складається з заголовку повідомлення (Блок А), основного блоку (Блок В) та додаткових даних (необов'язкової частини) (Блок С).

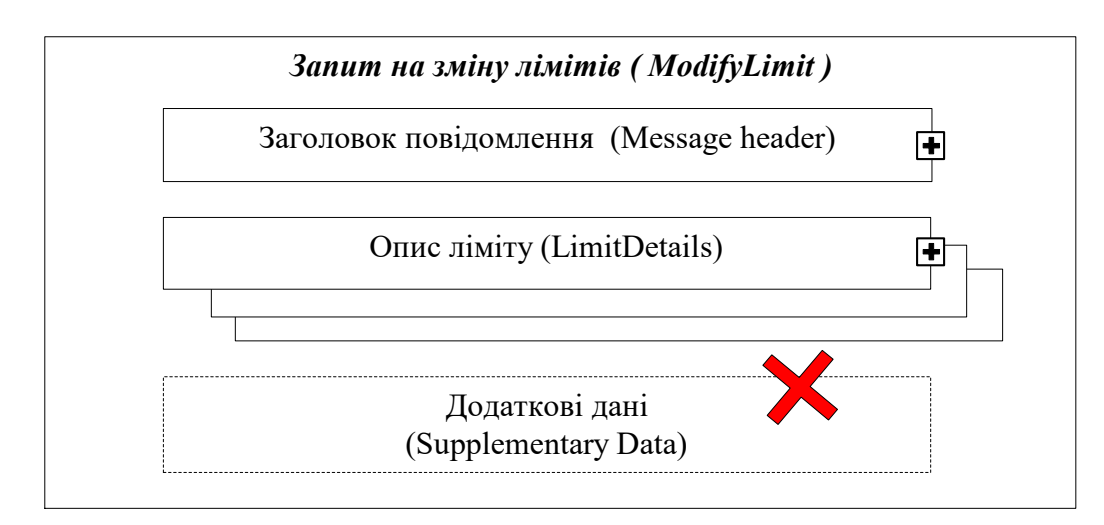

Блок А Заголовок повідомлення (Message Header) є обов'язковим до заповнення, має бути зазначений в повідомленні один раз і включає реквізити, які дозволяють ідентифікувати повідомлення *camt.011* в цілому.

Блок В Опис ліміту (Limit Details) – завдання на установлення лімітів. У повідомленні наявний один або кілька екземплярів цього блоку, кожний з яких визначає завдання на установлення одного ліміту для одного ТРФ / ТРФМП.

Блок С Додаткові дані (Supplementary Data), який присутній у структурі повідомлення та є необов'язковим, для СЕП наразі не використовується та вилучений із структури повідомлення.

#### 4.2. Блок А. Заголовок повідомлення (Message Header)

Блок А Заголовок повідомлення (Message Header) <MsgHdr> є обов'язковим до заповнення, містить набір елементів для ідентифікації повідомлення *camt.011* і складається з таких обов'язкових реквізитів:

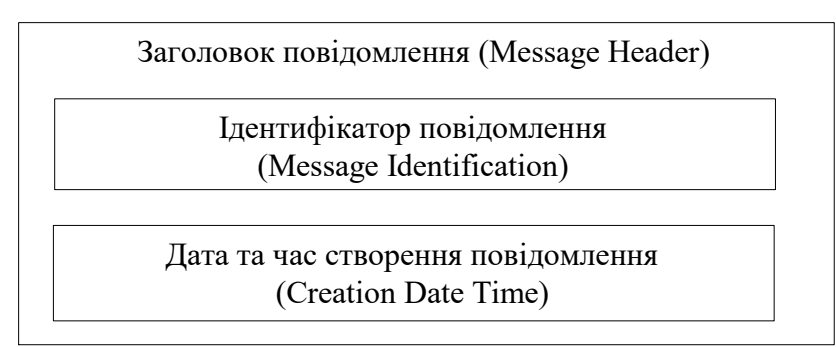

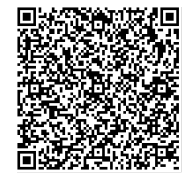

ДОКУМЕНТ СЕД НБУ АСКОД

Підписувач Шабан Олексій Володимирович Сертифікат 36186A0FEAAD76B204000000150F0000F08C0000 Дійсний до:31.07.2025 10:20:41

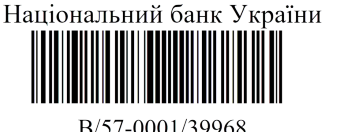

від 02.04.2024 19:27

Ідентифікатор повідомлення (Message Identification) <MsgId> – Ідентифікатор (від точки до точки (point-to-point)) повідомлення, присвоєний відправником повідомлення для однозначної ідентифікації повідомлення.

Відправник – учасник СЕП повинен:

- заповнити згідно з правилами, визначеними документом «Ідентифікація»;
- забезпечити, щоб Message Identification був унікальним протягом періоду, визначеного в документі «Ідентифікація»

У ланцюжку обробки елемент <MsgHdr/MsgId> завжди використовується як унікальний ідентифікатор повідомлення; використовується для установлення зв'язку між цим запитом і відповіддю на нього.

Дата та час створення повідомлення (Creation Date Time) <CreDtTm> – дата та час, коли було створено запит. Вказується дата і час, коли учасник створив запит *camt.011*.

## 4.3. Блок В. Опис ліміту (Limit Details)

Кожний екземпляр блоку Опис ліміту (Limit Details) <LmtDtls> містить опис одного конкретного ліміту для одного рахунку, тобто ЛТК або ЛПО для одного ТРФ або ТРФМП.

Таким чином, якщо головний банк хоче одночасно змінити ЛТК і ЛПО для ТРФ однієї філії, то він повинен помістити в запит *camt.011* два блоки Опис ліміту (Limit Details) з одним і тим самим ідентифікатором ТРФ: один для ЛТК, другий для ЛПО.

Аналогічно, якщо головний банк хоче змінити ЛТК одночасно для ТРФ і ТРФМП однієї філії, то він повинен помістити в запит *camt.011* два блоки Опис ліміту (Limit Details), в яких тип ідентифікації ліміту визначає ЛТК, а ідентифікатор рахунку в одному блоці вказує на ТРФ, а в другому блоці на ТРФМП.

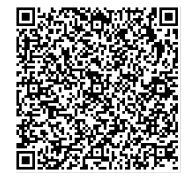

ДОКУМЕНТ СЕД НБУ АСКОД

Підписувач Шабан Олексій Володимирович Сертифікат 36186A0FEAAD76B204000000150F0000F08C0000 Дійсний до:31.07.2025 10:20:41

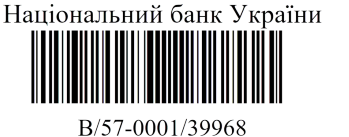

від 02.04.2024 19:27

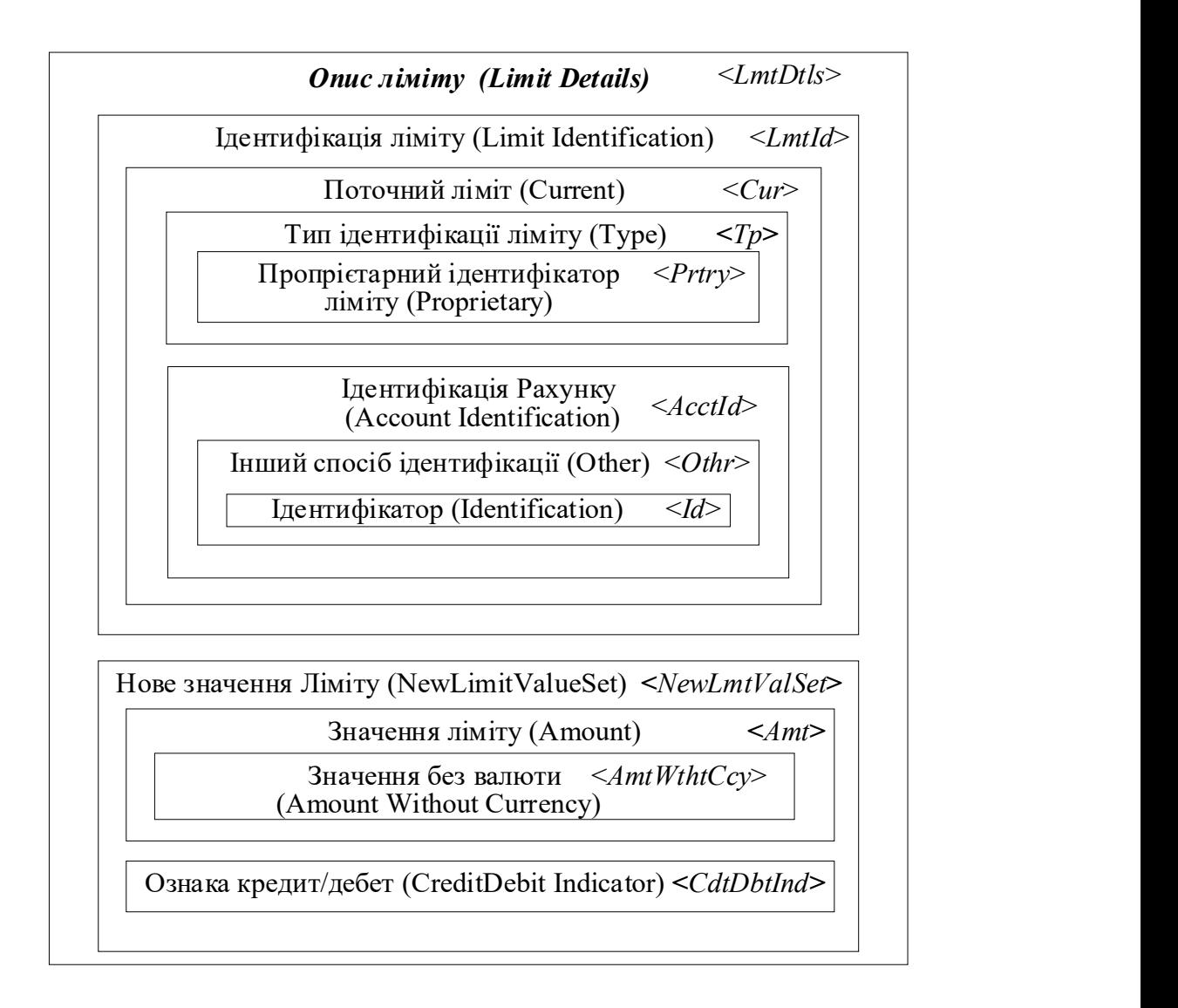

ЦОСЕП обробляє інструкції в camt.011 послідовно в порядку їх фізичного знаходження в повідомленні і не перевіряє унікальність вказаних в ньому пар "ідентифікатор рахунку + тип ліміту". Таким чином, якщо головний банк вкаже якийсь ліміт для якогось рахунку у *camt.011* двічі, то діятиме те значення, яке було вказане в *camt.011* останнім.

Блок Опис ліміту (Limit Details) складається з двох блоків:

- Ідентифікація ліміту (Limit Identification) містить ідентифікацію ТРФ / ТРФМП, для якого треба встановити ліміт, та ідентифікацію типу ліміту;
- Нове значення ліміту (New Limit Value Set) містить опис величини ліміту, яку треба встановити, і бажаний час установлення ліміту.

## 4.3.1. Ідентифікація ліміту (Limit Identification)

Блок Ідентифікація ліміту (Limit Identification) <LmtId> повністю аналогічний блоку ідентифікації ліміту у camt.010.

Тип ліміту визначається такими реквізитами:

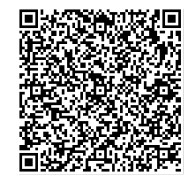

ДОКУМЕНТ СЕД НБУ АСКОД

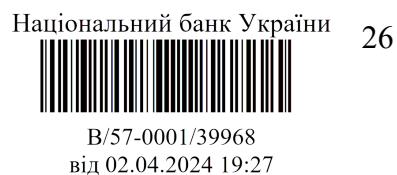

1. Поточний ліміт (Current) <Cur> Ідентифікація поточного ліміту, являє собою структурний елемент для оформлення блоку, який вказує на потребу змінити поточні ліміти. Містить реквізит нижчого рівня:

**1.1.Тип ідентифікації ліміту** (Туре) <Тр> – тип (у термінології ISO – характер) ліміту управління ризиками, являє собою структурний елемент для оформлення блоку. Містить реквізит нижчого рівня:

> 1.1.1.Пропрієтарний ідентифікатор ліміту (Proprietary) <Prtry> – Тип ліміту, у пропрієтарній формі. Містить позначення виду ліміту, про який йдеться, відповідно до існуючих в СЕП видів лімітів. Заповнюється умовним позначенням:

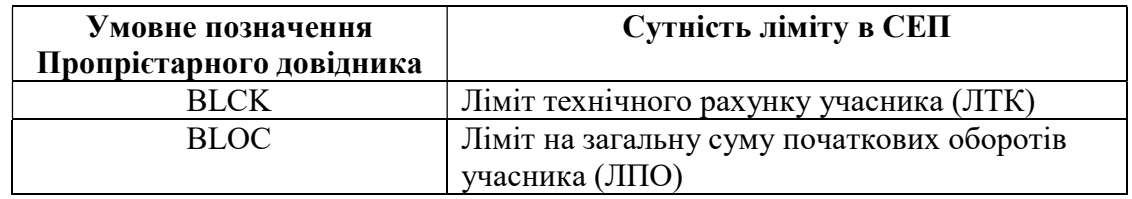

Учасник СЕП-Головний банк може використовувати тільки ці позначення.

Для *camt.011*, яким користується Операційний департамент НБУ, набір умовних позначень є більшим. Усі такі позначення включені до схеми повідомлення, проте учасникам СЕП заборонено використовувати їх, і їхній опис до учасників СЕП не доводиться.

ТРФ / ТРФМП, для якого треба установити ліміт, визначається блоком Ідентифікація рахунку (Account Identification). Він оформляється такими реквізитами:

1.2. Ідентифікація рахунку (Account Identification) <AcctId> – Унікальна та однозначна ідентифікація для рахунку між власником та обслуговувачем рахунку. Слугує для оформлення структури блоку. Містить реквізит нижчого рівня:

> 1.2.1. Інший спосіб ідентифікації (Other) <Othr> – вказує на те, що ідентифікація рахунку здійснюється в інший (не IBAN) спосіб, визначений документом "Управління рахунками. Функціональний опис". Містить реквізит нижчого рівня:

1.2.1.1. Ідентифікатор (Identification)  $\langle$ Id $\rangle$  – Ідентифікація, присвоєна установою. Має бути вказано ідентифікатор ТРФ / ТРФМП, визначений документом "Управління рахунками. Функціональний опис". Довжина – рівно 10 символів.

У цьому блоці не передбачено реквізитів, якими можна було б відрізнити ТКР/ТКРМП від ТРФ/ТРФМП. ЦОСЕП однозначно визначає тип технічного рахунку таким чином:

- коли відправником запиту camt.011 є головний банк при роботі в СЕП за моделлю обслуговування консолідованого коррахунку з безпосередньою участю філій, то йдеться про ТРФ/ТРФМП його філії;
- коли відправником запиту є Операційний департамент НБУ, то йдеться про ТКР учасника СЕП і автоматизований розподіл величини ліміту між ТКР і ТКРМП (що в даному документі не розглядається).

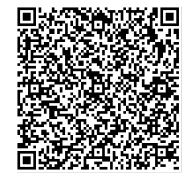

ДОКУМЕНТ СЕД НБУ АСКОД

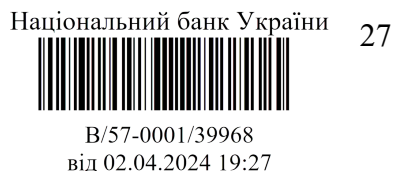

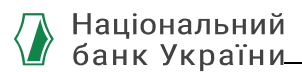

### 4.3.2. Нове значення ліміту (New Limit Value Set)

Блок Нове значення ліміту (New Limit Value Set) <NewLmtValSet> містить реквізити, що описують нове значення одного ліміту.

Значення ліміту задається за допомогою блоку Значення (Amount) і реквізиту Ознака кредит/дебет (Credit Debit Indicator).

Значення (Amount) <Amt> – Значення ліміту, вираженого у вигляді суми. Слугує для оформлення блоку і містить реквізит нижчого рівня:

> **Значення без валюти** (Amount Without Currency) <AmtWthtCcy> – Сума ліміту у поточній валюті. Вказується величина вказаного ліміту у вигляді беззнакового числа. Валюта, про яку йдеться, визначена валютою в ідентифікаторі рахунку.

Ознака кредит/дебет (Credit Debit Indicator) <CdtDbtInd> – ознака кредит/дебет.

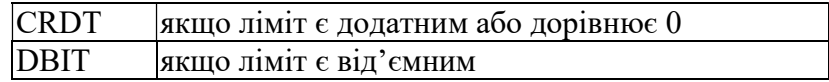

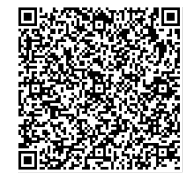

ДОКУМЕНТ СЕД НБУ АСКОД

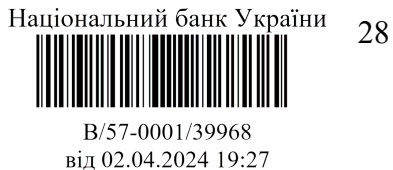

### 5. Запит на видалення ліміту (*camt.012*)

Головний банк при роботі в СЕП за моделлю обслуговування консолідованого коррахунку з безпосередньою участю філій надсилає до ЦОСЕП інструкції щодо видалення ЛТК або ЛПО для ТРФ або ТРФМП однієї зі своїх філій.

На відміну від повідомлення *camt.011*, у *camt.012* можна вказати один і тільки один ліміт, який видаляється.

"Видалення ліміту" з точки зору учасника СЕП полягає в тому, щоб ліміт припинив діяти.

У ЦОСЕП "відсутність ліміту" описується так: реквізит "ліміт" у базі даних фізично існує, а його значення дорівнює 0.

Отже:

"запит на видалення ліміту" еквівалентний "запиту на встановлення ліміту" з величиною ліміту 0;

після видалення ліміту запит про стан лімітів видаватиме значення ліміту "0". ЦОСЕП не перевіряє, чи було "встановлено" ліміт, який видаляється.

#### 5.1. Загальна структура запиту

Структура повідомлення *camt.012* складається з заголовку повідомлення (Блок А), основного блоку (Блок В) та додаткових даних (необов'язкової частини) (Блок С).

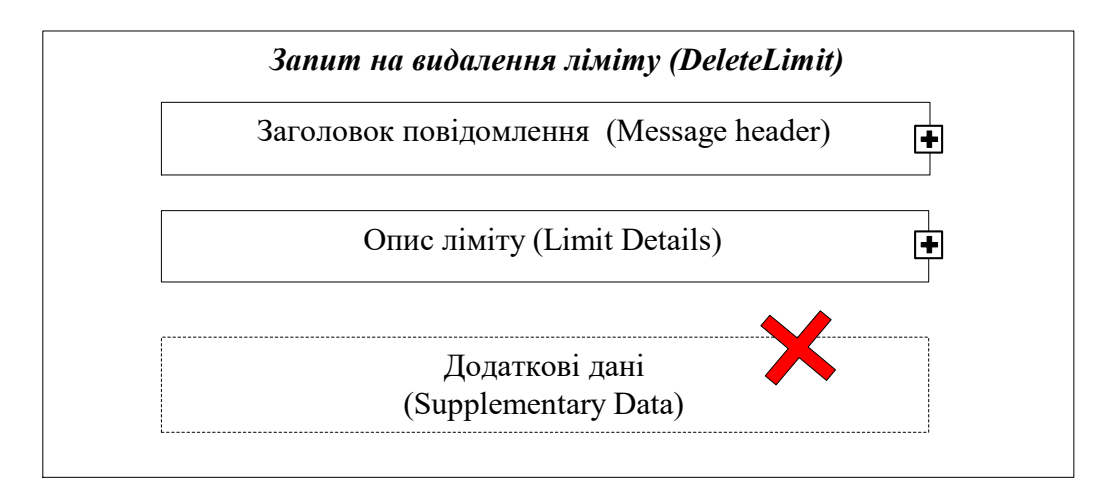

Блок А Заголовок повідомлення (Message Header) є обов'язковим до заповнення, має бути зазначений в повідомленні один раз і включає реквізити, які дозволяють ідентифікувати повідомлення *camt.012* в цілому.

Блок В Опис ліміту (Limit Details) – завдання на видалення ліміту. У повідомленні наявний рівно один екземпляр цього блоку, який є завданням на видалення одного ліміту для одного ТРФ або ТРФМП.

Блок С Додаткові дані (Supplementary Data), який присутній у структурі повідомлення та є необов'язковим, для СЕП наразі не використовується та вилучений із структури повідомлення.

## 5.2. Блок А. Заголовок повідомлення (Message Header)

Структура і правила заповнення повністю збігаються з заголовком повідомлення camt.011 Запит на зміну лімітів (ModifyLimit).

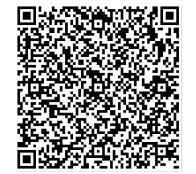

ДОКУМЕНТ СЕД НБУ АСКОД

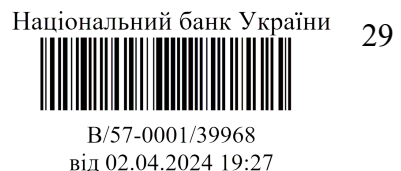

## 5.3. Блок В. Опис ліміту (Limit Details)

Опис ліміту (Limit Details) <LmtDtls> – опис ліміту, який треба видалити.

Блок В Опис ліміту (Limit Details) <LmtDtls> відповідає одному ліміту, який треба видалити, і містить опис одного конкретного ліміту (ЛТК або ЛПО) для одного ТРФ або ТРФМП.

У повідомленні допускається рівно один екземпляр цього блоку. Таким чином, якщо головний банк хоче одночасно видалити ЛТК і ЛПО для ТРФ однієї філії, то він повинен створити два окремих запити *camt.012*, в одному з яких блок Опис ліміту (Limit Details) буде визначати ЛТК, в другому – ЛПО. Аналогічно, якщо головний банк хоче видалити ЛТК для ТРФ і ТРФМП однієї філії, то він повинен створити два окремих запити camt.012, в одному з яких блок Опис ліміту (Limit Details) буде визначати ТРФ, в другому – ТРФМП.

Блок Опис ліміту (Limit Details) містить єдиний реквізит нижчого рівня – блок Ідентифікація поточного ліміту (Current Limit Identification) <CurLmtId>, який визначає ліміт, котрий треба видалити, аналогічно тому, як визначено ліміт в блоці Ідентифікація ліміту (Limit Identification) *camt.010* та в блоці Опис ліміту (Limit Details) *camt.011*, з таким самим набором реквізитів нижчого рівня (опис реквізитів нижчого рівня див. вище у відповідних пунктах):

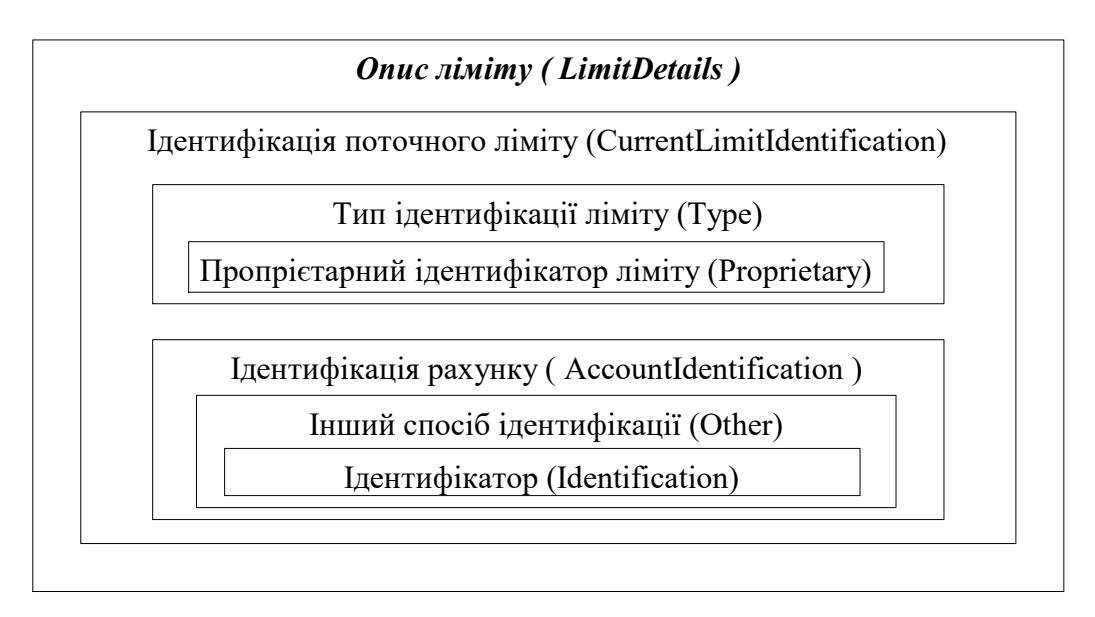

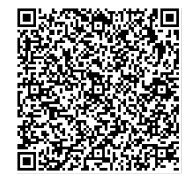

ДОКУМЕНТ СЕД НБУ АСКОД

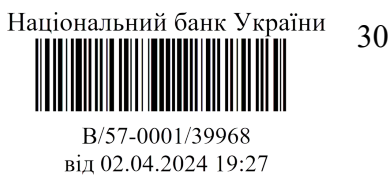

# 6. Реквізитний склад і правила заповнення сamt.009

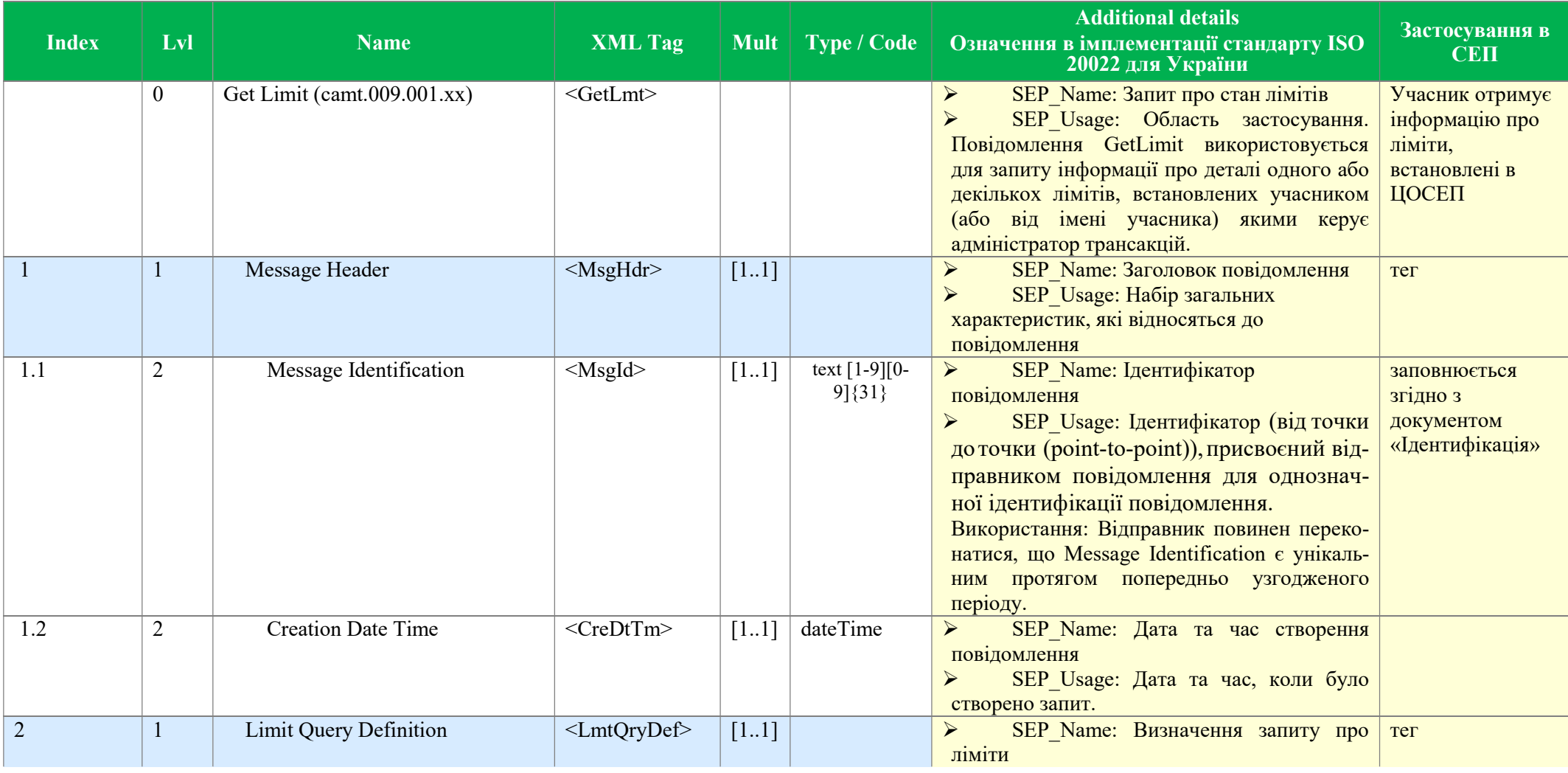

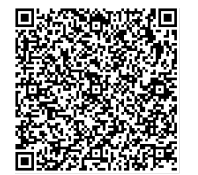

ДОКУМЕНТ СЕД НБУ АСКОД

Підписувач Шабан Олексій Володимирович<br>Сертифікат <u>36186A0FEAAD76B204000000150F0000F08C0000</u><br>Дійсний до:31.07.2025 10:20:41

Національний банк України

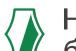

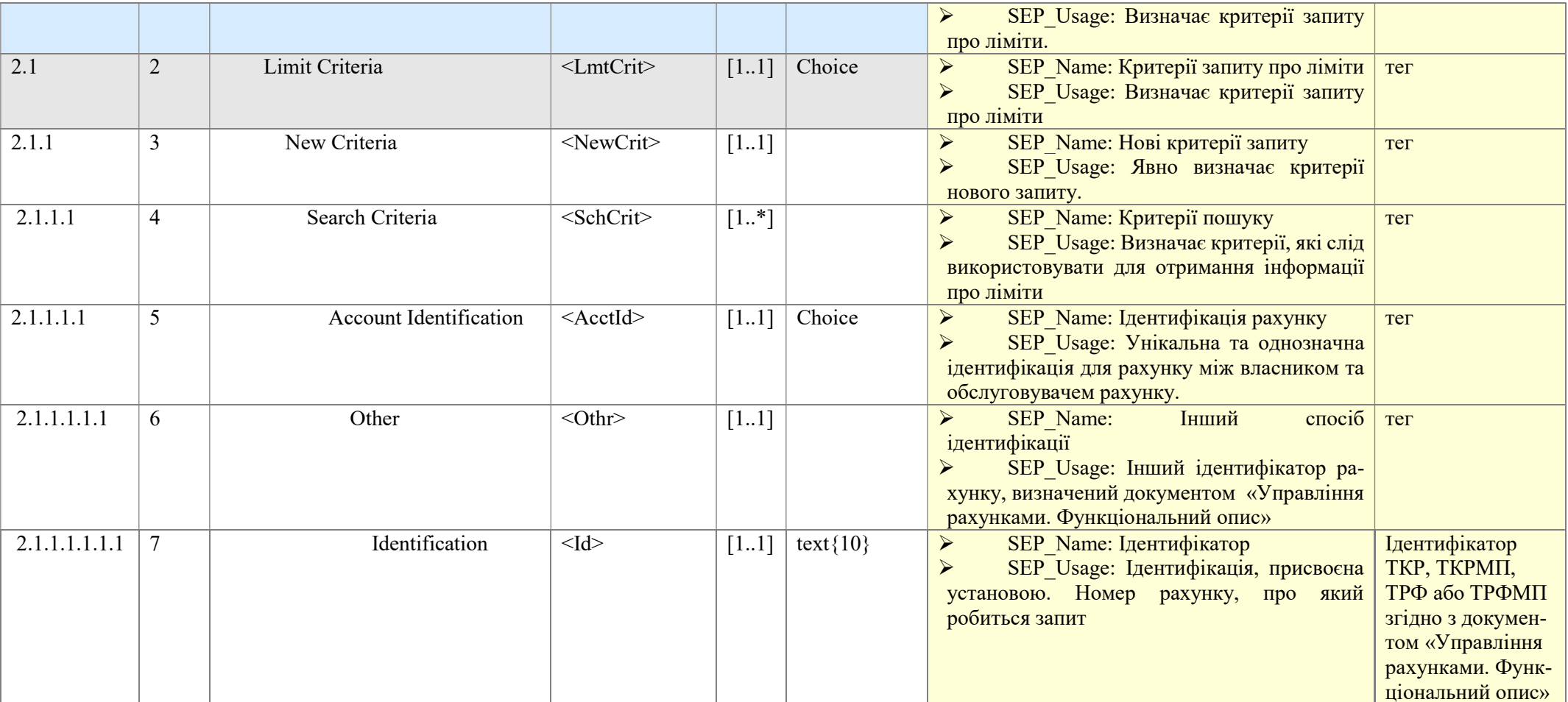

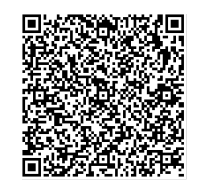

Підписувач <u>Шабан Олексій Володимирович</u><br>Сертифікат <u>36186A0FEAAD76B204000000150F0000F08C0000</u><br>Дійсний до:31.07.2025 10:20:41

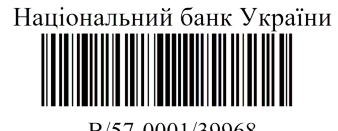

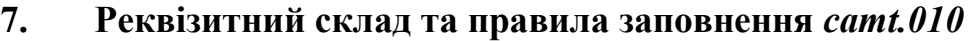

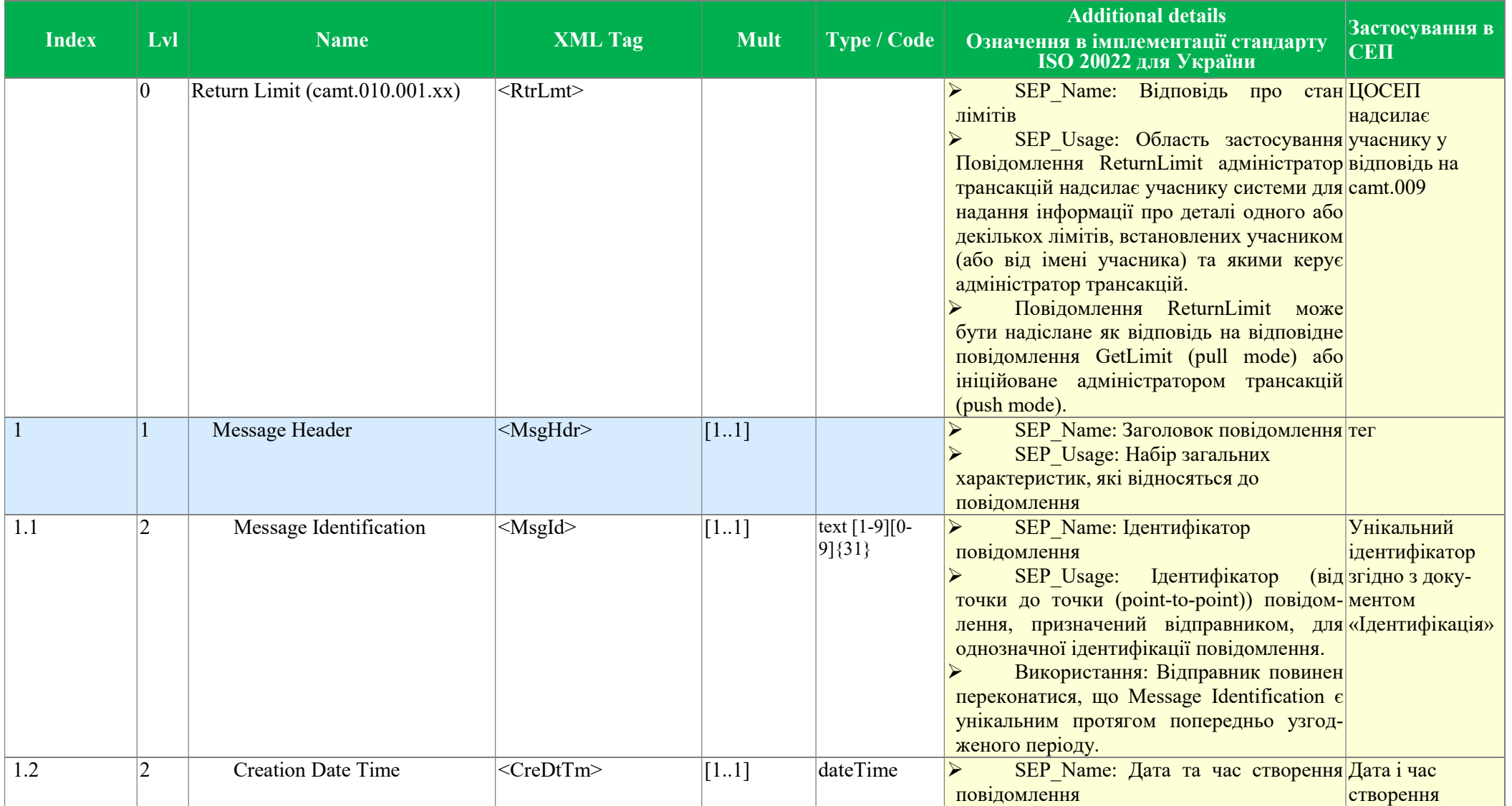

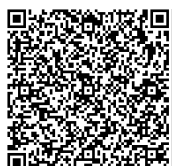

Підписувач <u>Шабан Олексій Володимирович</u><br>Сертифікат <u>36186A0FEAAD76B204000000150F0000F08C0000</u><br>Дійсний до:31.07.2025 10:20:41

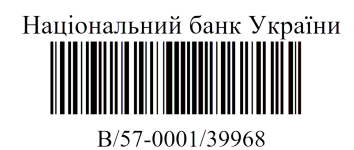

від 02.04.2024 19:27

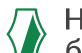

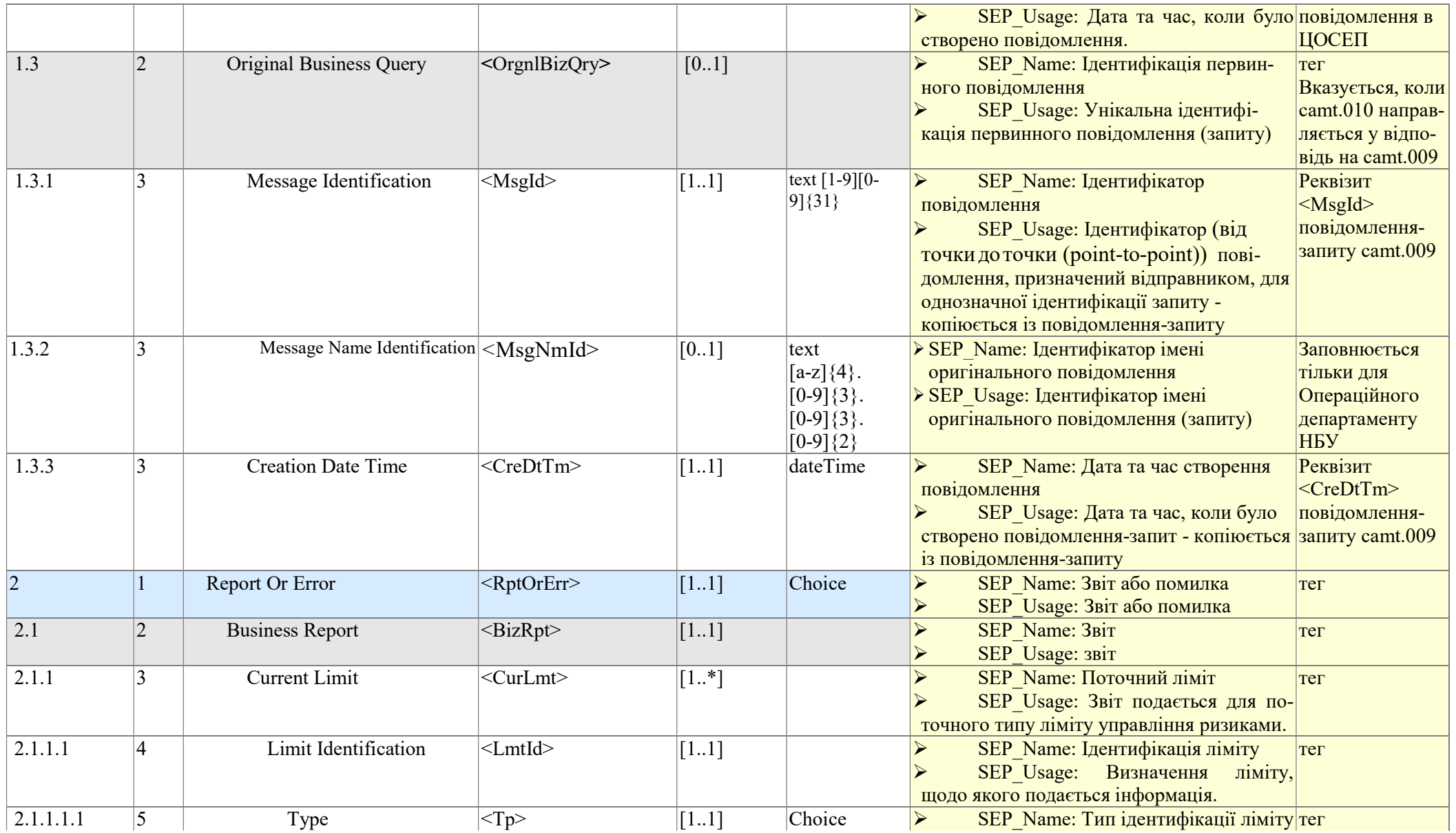

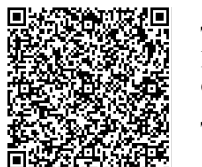

Підписувач <u>Шабан Олексій Володимирович</u><br>Сертифікат <u>36186A0FEAAD76B204000000150F0000F08C0000</u><br>Дійсний до:31.07.2025 10:20:41

Національний банк України

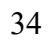

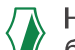

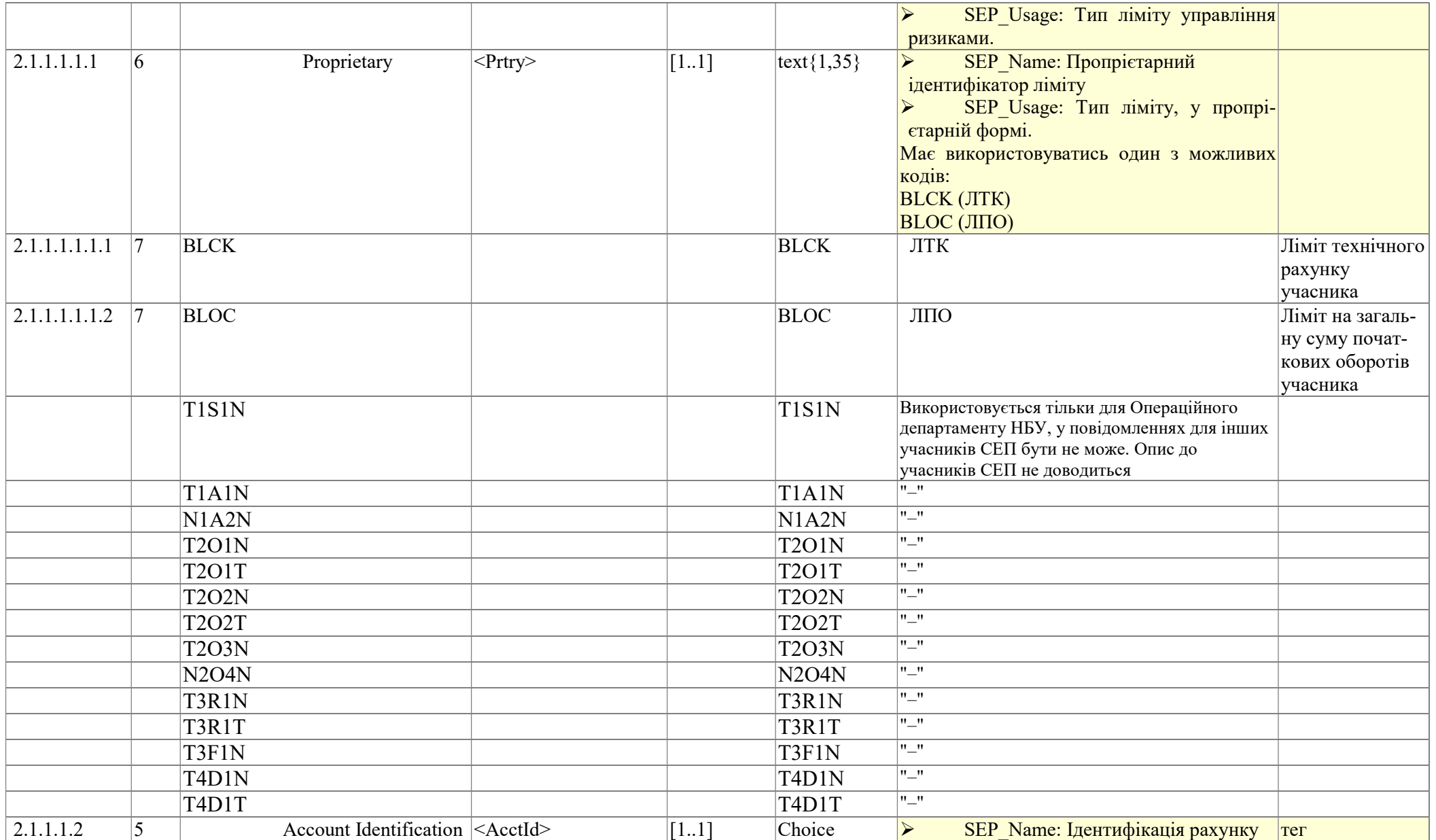

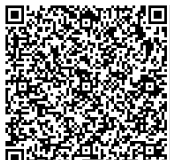

Підписувач <u>Шабан Олексій Володимирович</u><br>Сертифікат <u>36186A0FEAAD76B204000000150F0000F08C0000</u><br>Дійсний до:31.07.2025 10:20:41

Національний банк України

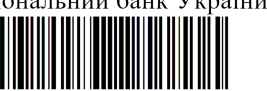

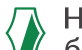

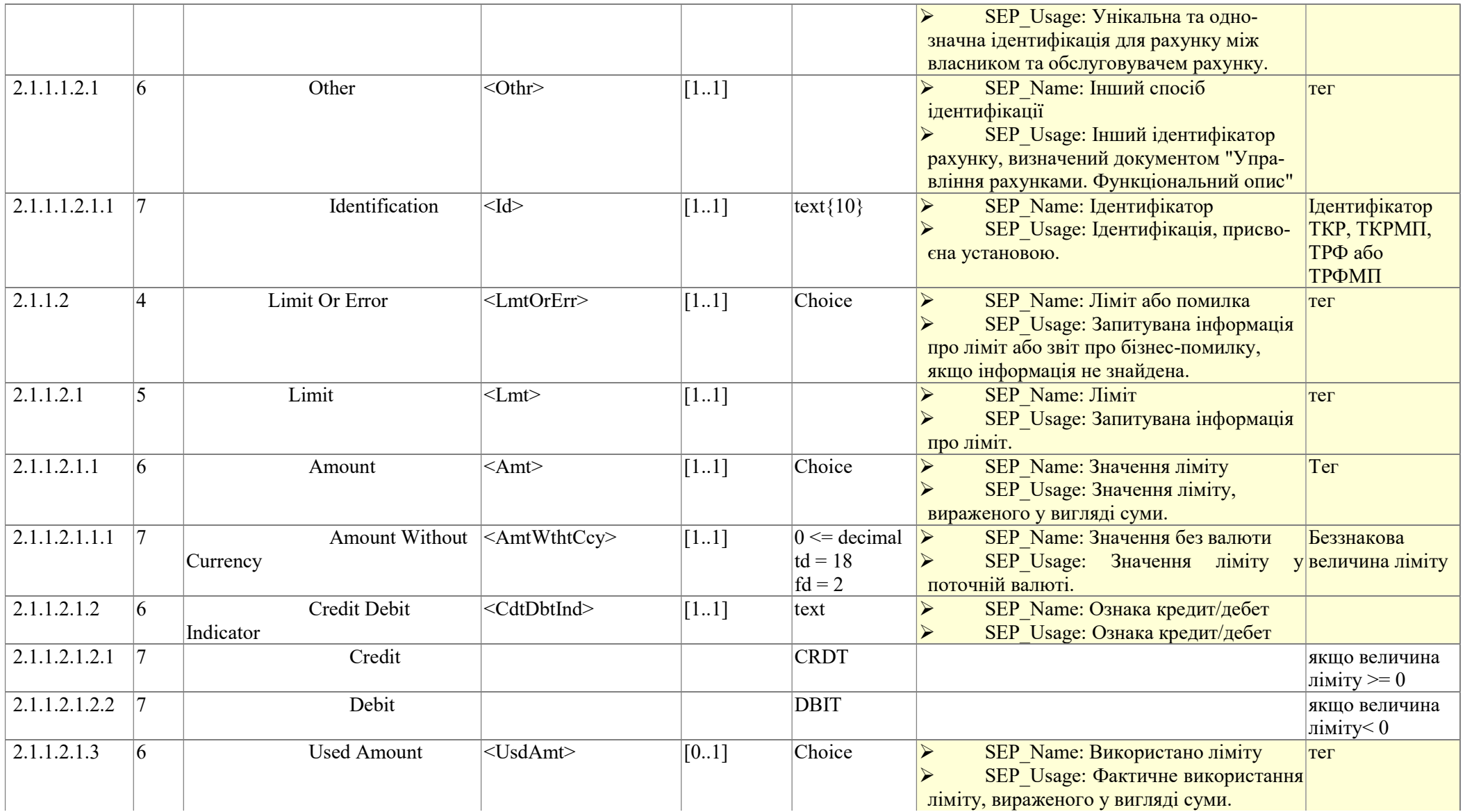

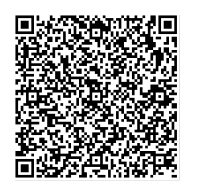

Підписувач <u>Шабан Олексій Володимирович</u><br>Сертифікат <u>36186A0FEAAD76B204000000150F0000F08C0000</u><br>Дійсний до:31.07.2025 10:20:41

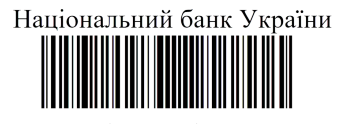

B/57-0001/39968 від 02.04.2024 19:27

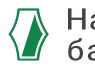

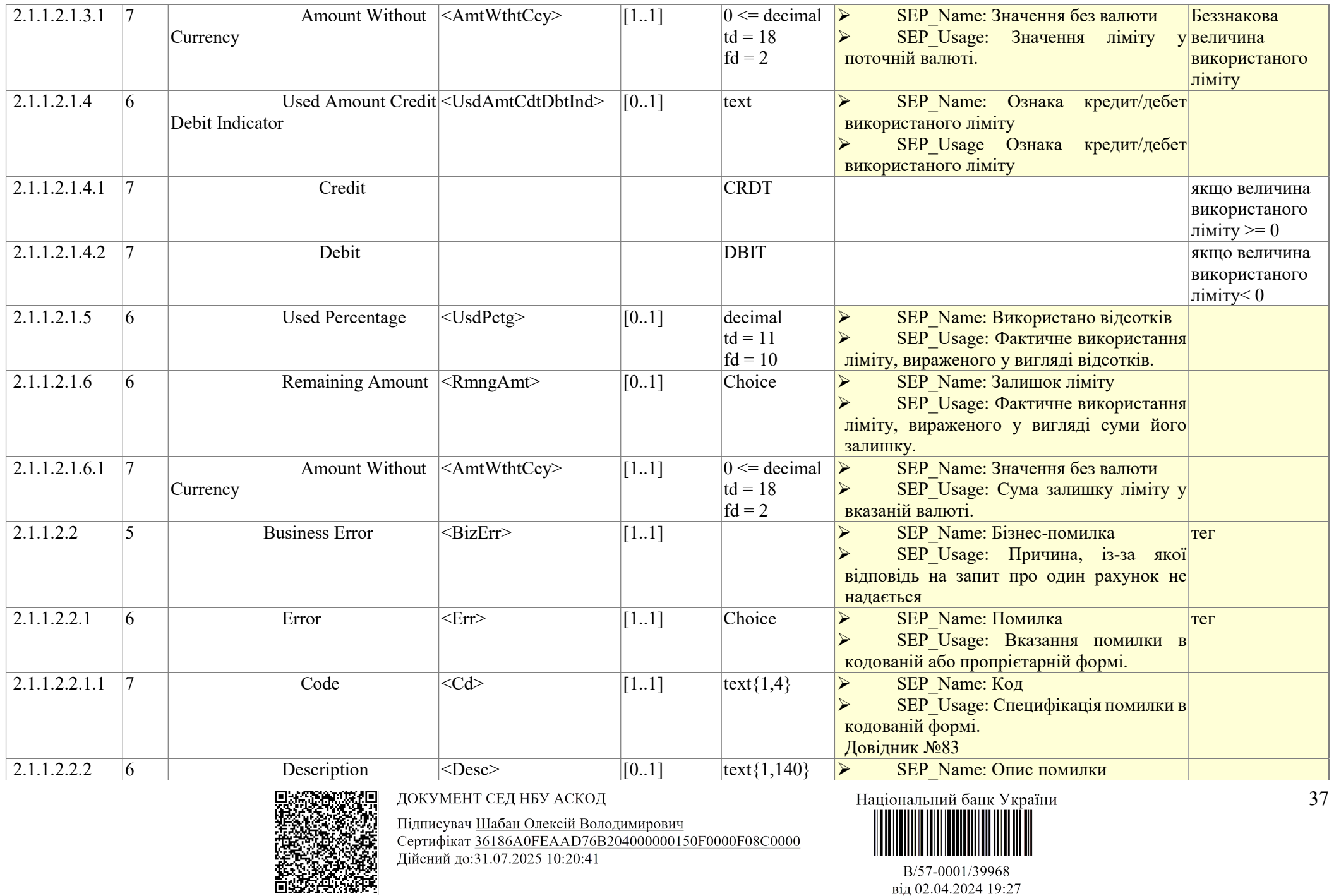

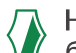

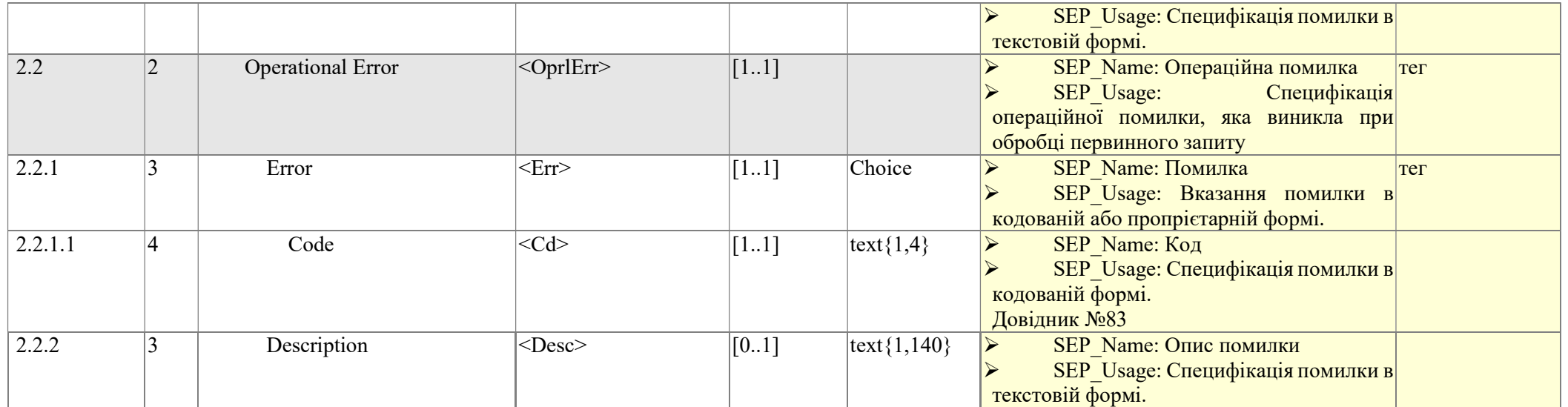

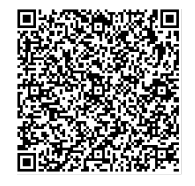

Підписувач <u>Шабан Олексій Володимирович</u><br>Сертифікат <u>36186A0FEAAD76B204000000150F0000F08C0000</u><br>Дійсний до:31.07.2025 10:20:41

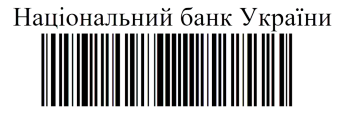

## 8. Реквізитний склад та правила заповнення сamt.011

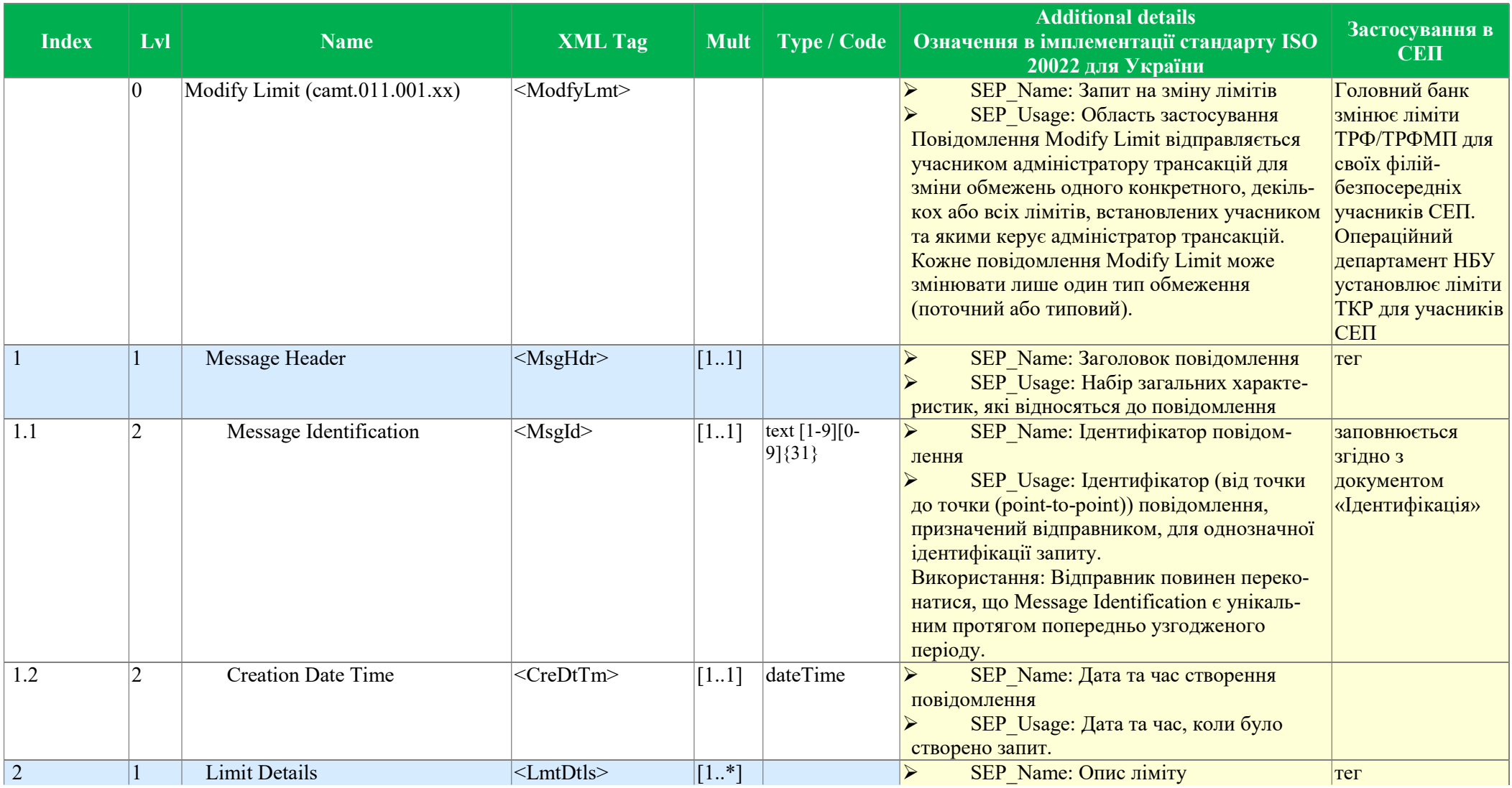

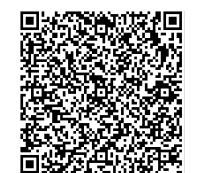

ДОКУМЕНТ СЕД НБУ АСКОД

Підписувач Шабан Олексій Володимирович<br>Сертифікат <u>36186A0FEAAD76B204000000150F0000F08C0000</u><br>Дійсний до:31.07.2025 10:20:41

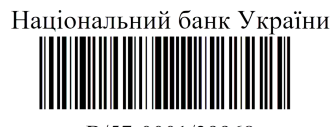

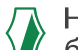

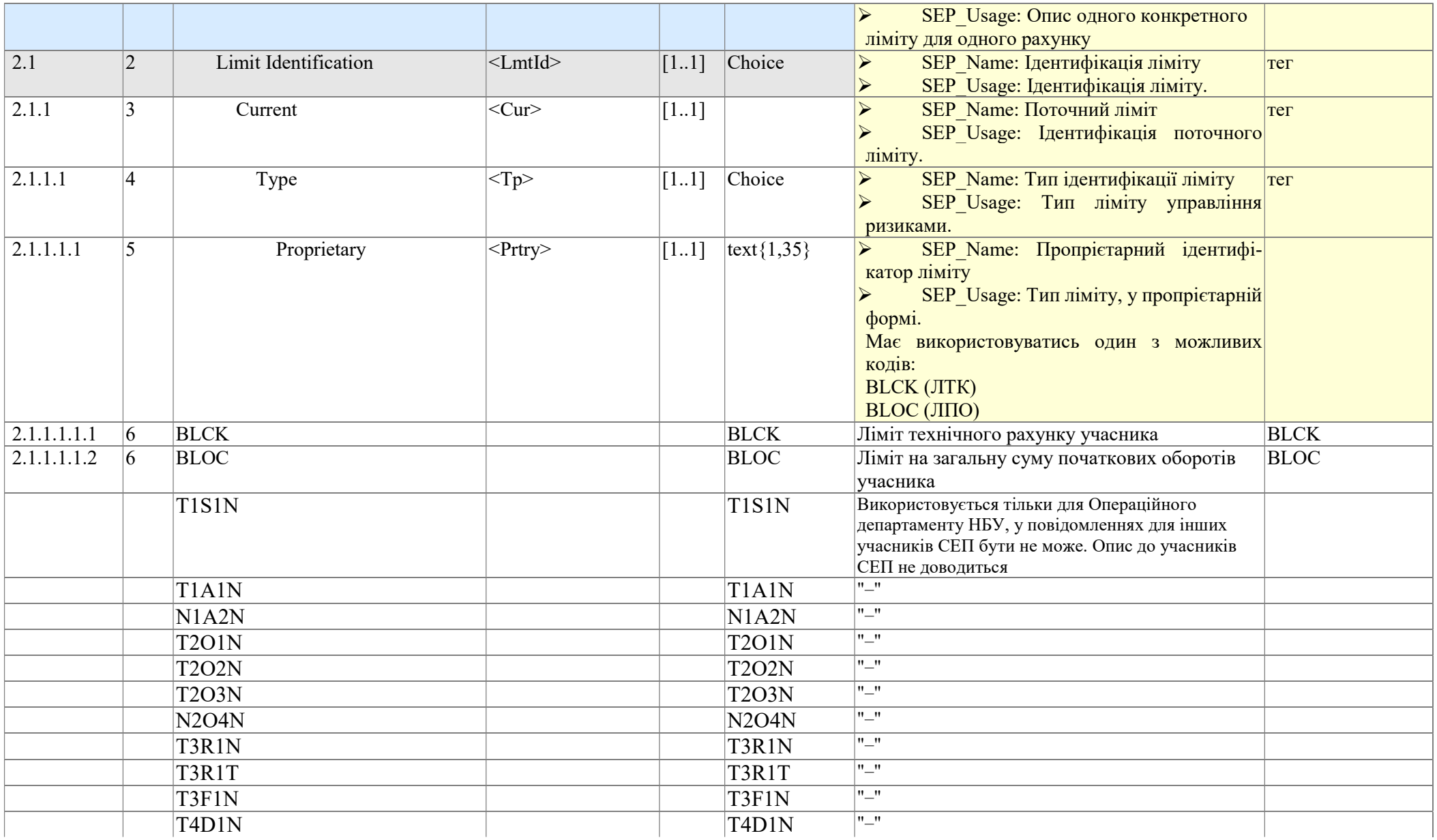

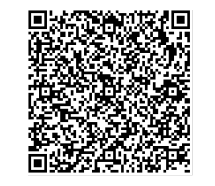

Підписувач <u>Шабан Олексій Володимирович</u><br>Сертифікат <u>36186A0FEAAD76B204000000150F0000F08C0000</u><br>Дійсний до:31.07.2025 10:20:41

Національний банк України

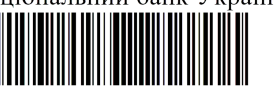

B/57-0001/39968 від 02.04.2024 19:27

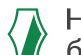

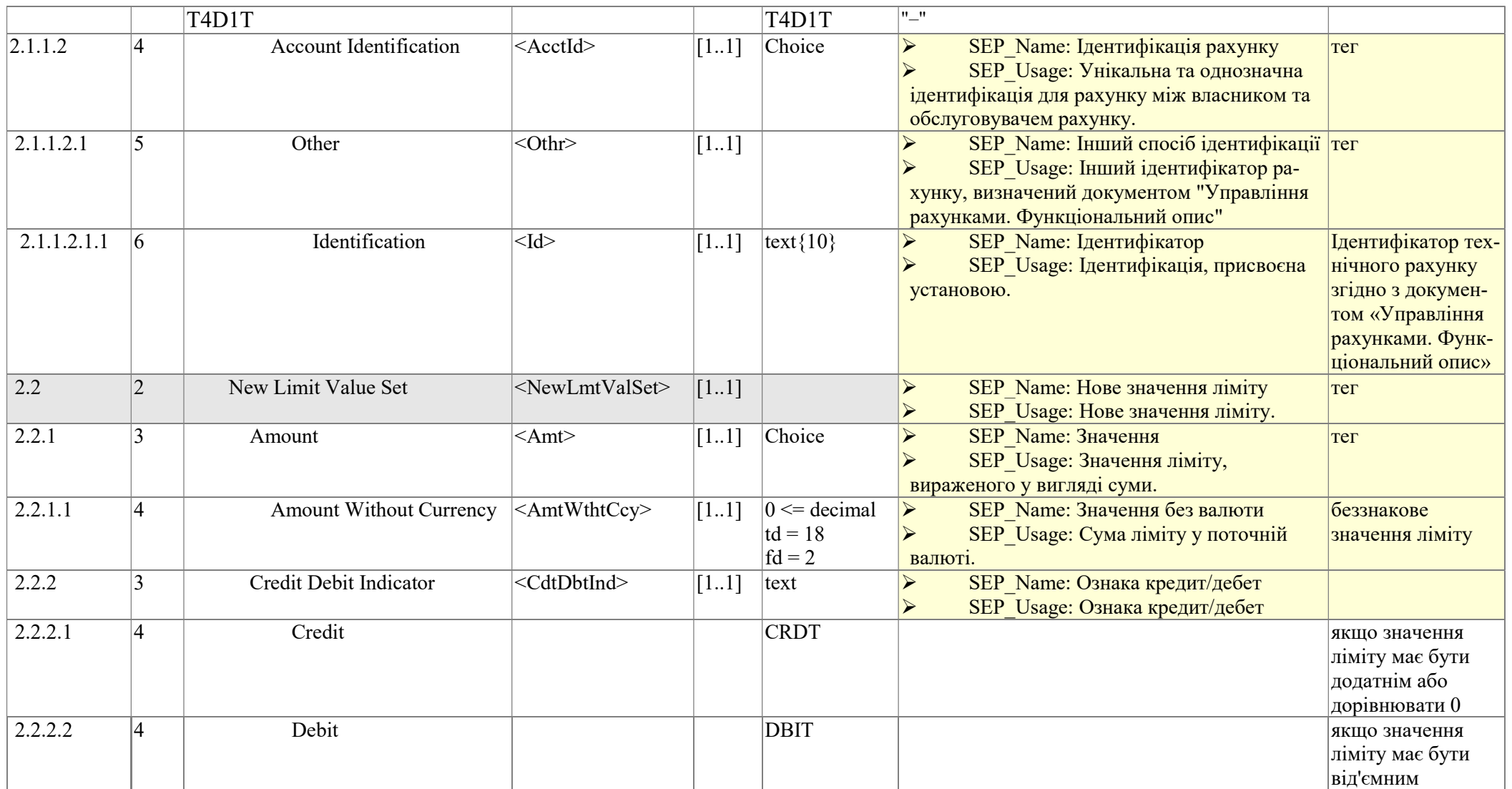

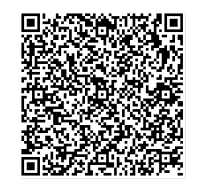

Підписувач <u>Шабан Олексій Володимирович</u><br>Сертифікат <u>36186A0FEAAD76B204000000150F0000F08C0000</u><br>Дійсний до:31.07.2025 10:20:41

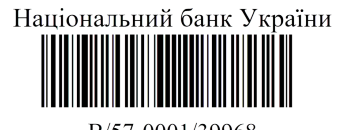

## 9. Реквізитний склад та правила заповнення *camt.012*

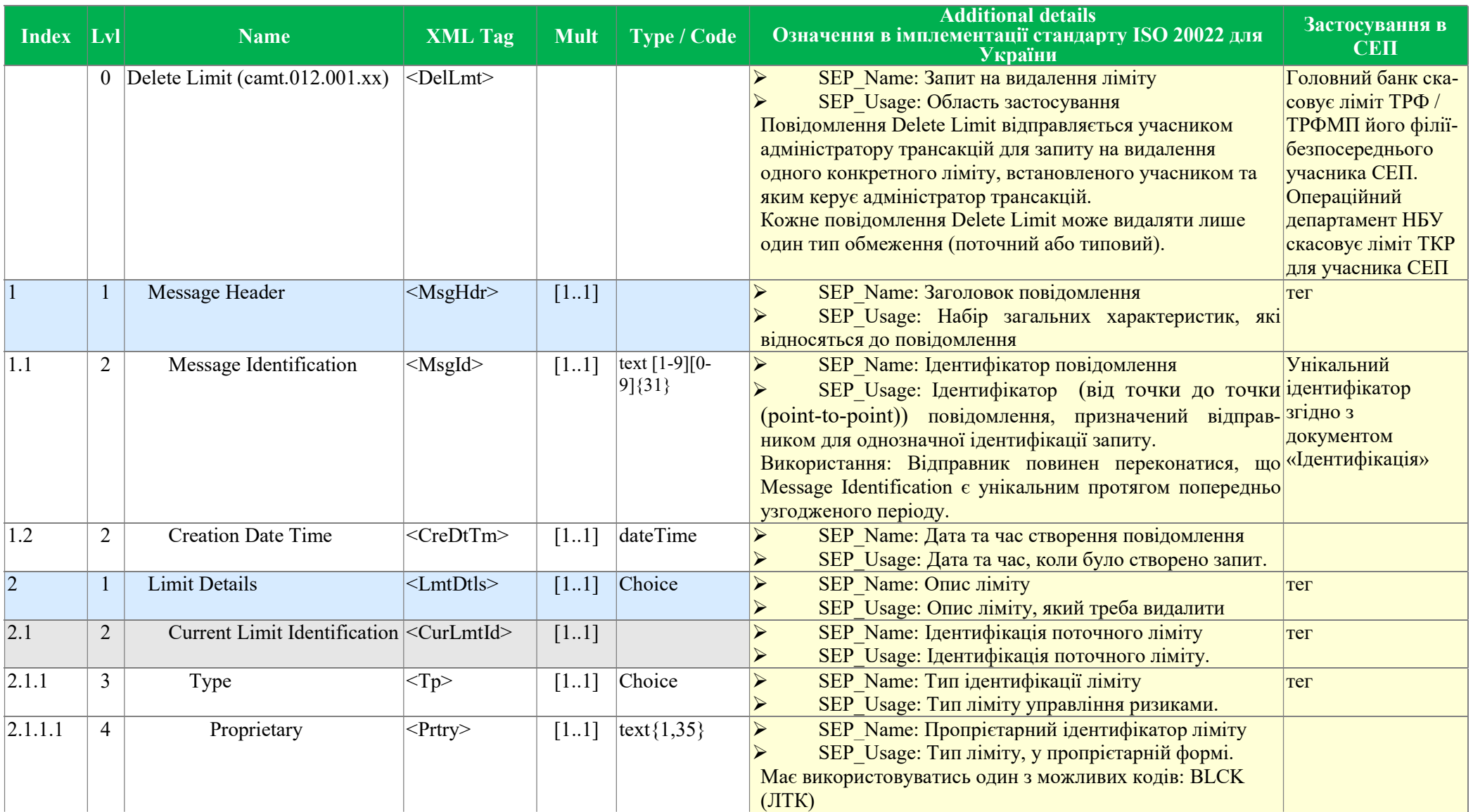

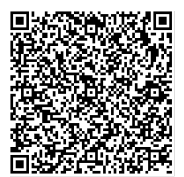

ДОКУМЕНТ СЕД НБУ АСКОД

Підписувач Шабан Олексій Володимирович<br>Сертифікат <u>36186A0FEAAD76B204000000150F0000F08C0000</u><br>Дійсний до:31.07.2025 10:20:41

Національний банк України

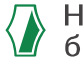

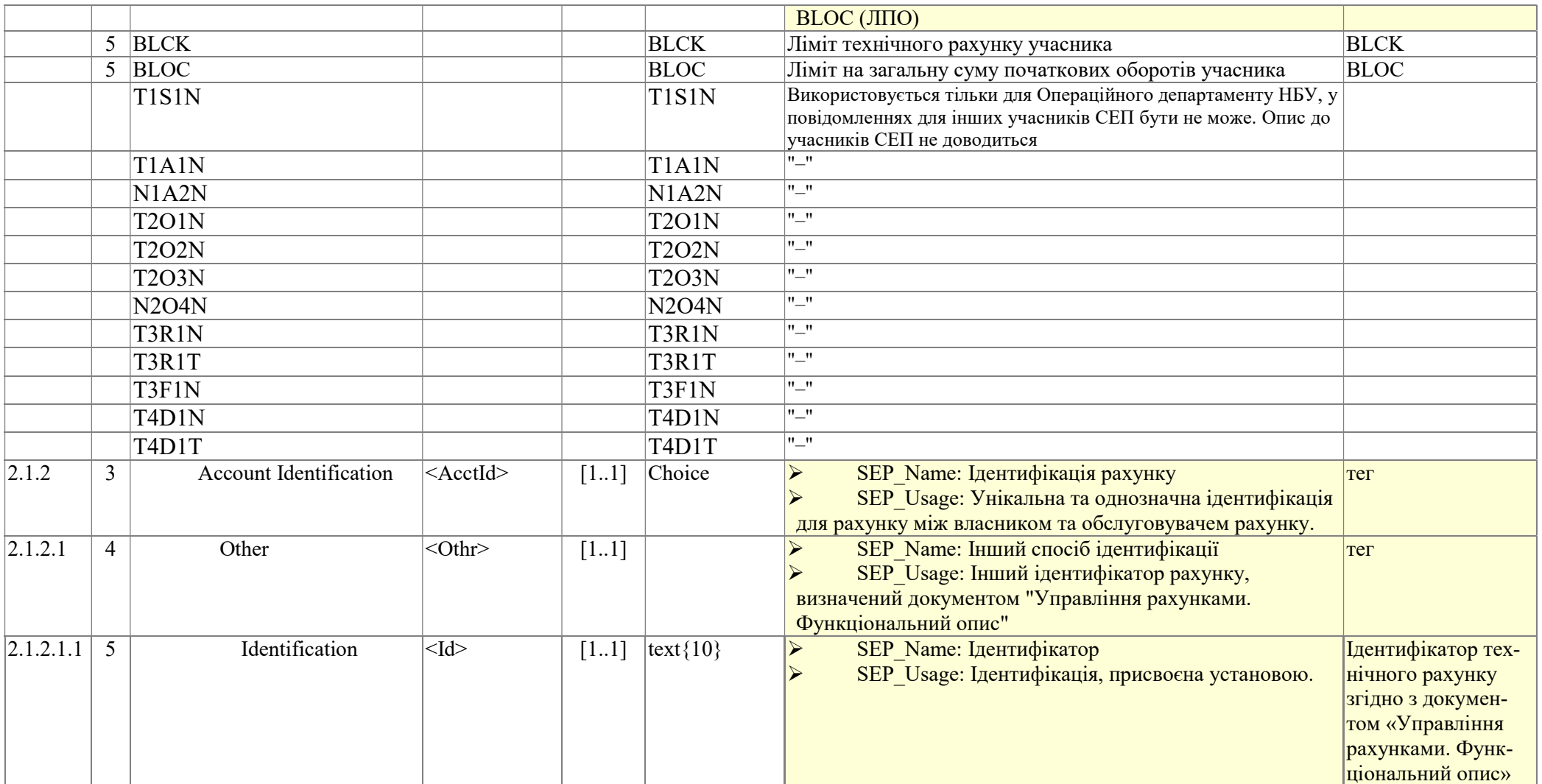

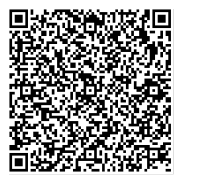

Підписувач Шабан Олексій Володимирович<br>Сертифікат <u>36186A0FEAAD76B204000000150F0000F08C0000</u><br>Дійсний до:31.07.2025 10:20:41

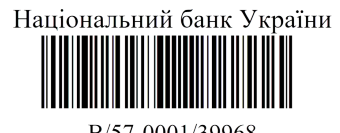